# **HP Service Health Reporter**

Версия ПО: 9.40

#### Справочник по отчетам

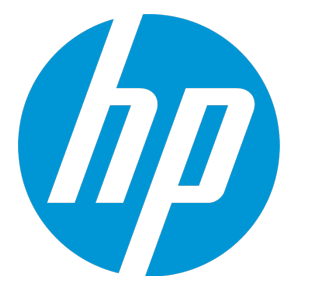

Дата выпуска документа: Январь 2015 г. Дата выпуска программного обеспечения: Январь 2015 г.

#### **Официальное уведомление**

#### **Гарантийные обязательства**

Гарантии на продукты и услуги компании HP формулируются только в заявлениях о прямой гарантии, сопровождающих эти продукты и услуги. В них нет ничего, что может быть истолковано как дополнительная гарантия. К омпания HP не несет ответственности за технические или редакторские ошибки и неточности, содержащиеся в данном документе.

Информация, содержащаяся в настоящем документе,может быть изменена без уведомления.

#### **Пояснения вотношении ограниченныхправ**

К онфиденциальное компьютерное программное обеспечение.Д ля владения, использования или копирования необходима действующая лицензия компании HP. В соответствии с положениями FAR 12.211 и 12.212 коммерческое компьютерное программное обеспечение, документация компьютерного программного обеспечения и технические данные коммерческих продуктов лицензируются государственным учреждениям США на условиях стандартной коммерческой лицензии поставщика.

#### **Заявление об авторскихправах**

2010 - 2015 Hewlett-Packard Development Company, L.P.

#### **Уведомление о товарных знаках**

Adobe™ является товарным знаком корпорации Adobe Systems Incorporated.

Microsoft® и Windows® являются зарегистрированными в США товарными знаками корпорации Microsoft.

UNIX® является зарегистрированным товарным знаком The Open Group.

Java является зарегистрированным товарным знаком корпорации Oracle или ее дочерних компаний.

#### **Обновление документации**

На титульной странице настоящего документа представлены следующие идентификационные данные.

- Номер версии программного обеспечения.
- Дата выпуска документа, которая изменяется при каждом его обновлении.
- Дата выпуска программы, которая указывает дату выпуска данной версии ПО.

Чтобы проверить наличие обновлений или убедиться в том, что используется последняя редакция документа, откройте вебсайт **http://h20230.www2.hp.com/selfsolve/manuals**

Д ля доступа к этому сайту необходимо зарегистрироваться в службе HP Passport и войти в систему. Регистрация HP Passport ID производится на сайте: **http://h20229.www2.hp.com/passport-registration.html**

или по ссылке **New users - please register** на странице входа в HP Passport.

Оформление подписки в службе поддержки соответствующего продукта также позволит получать обновленные и новые редакции. Подробные сведения можно получить у торгового представителя компании HP.

#### **Поддержка**

Веб-сайт службы поддержки HP Software в Интернете находится по адресу **http://www.hp.com/go/hpsoftwaresupport**

На этом сайте можно найти контактную информацию и сведения о продуктах, услугах и технической поддержке, предлагаемых HP Software.

Служба поддержки HP Software в Интернете предоставляет клиентам возможности для самостоятельного устранения неполадок, Она обеспечивает быстрый и эффективный доступ к интерактивным средствам технической поддержки, которые необходимы для управления бизнесом. К лиенты службы поддержкимогут использовать этот веб-сайт для решения следующих задач.

- Поиск необходимых документов в базе знаний.
- Подача и отслеживание заявок в службу технической поддержки и запросов на расширение функциональных возможностей.
- Загрузка исправлений программного обеспечения.
- Управление договорами на оказание поддержки.
- Поиск контактной информации службы поддержки компании HP.
- Просмотр сведений о доступных услугах.
- Участие в обсуждениях с другими пользователями программного обеспечения.
- Поиск курсов обучения по программному обеспечению и регистрация для участия в них.

Д ля получения доступа к большинству разделов поддержки сначала необходимо зарегистрироваться в качестве пользователя службы HP Passport, а затем войти в систему.Д ля ряда разделов поддержки также необходимо наличие договора на оказание поддержки. Чтобы зарегистрировать учетную запись HP Passport, перейдите по адресу

**http://h20229.www2.hp.com/passport-registration.html**

Получить более подробные сведения об уровнях доступа можно по адресу

**http://h20230.www2.hp.com/new\_access\_levels.jsp**

Веб-сайт портала **HP Software Solutions Now** содержит сведения о решениях и интеграциях HPSW. Этот сайт позволяет изучить продукты HP на предмет соответствия бизнес-потребностям, содержит полный список интеграциймежду продуктами HP, а также список процессов ITIL. URL-адрес этого веб-сайта: **http://h20230.www2.hp.com/sc/solutions/index.jsp**.

## **Содержание**

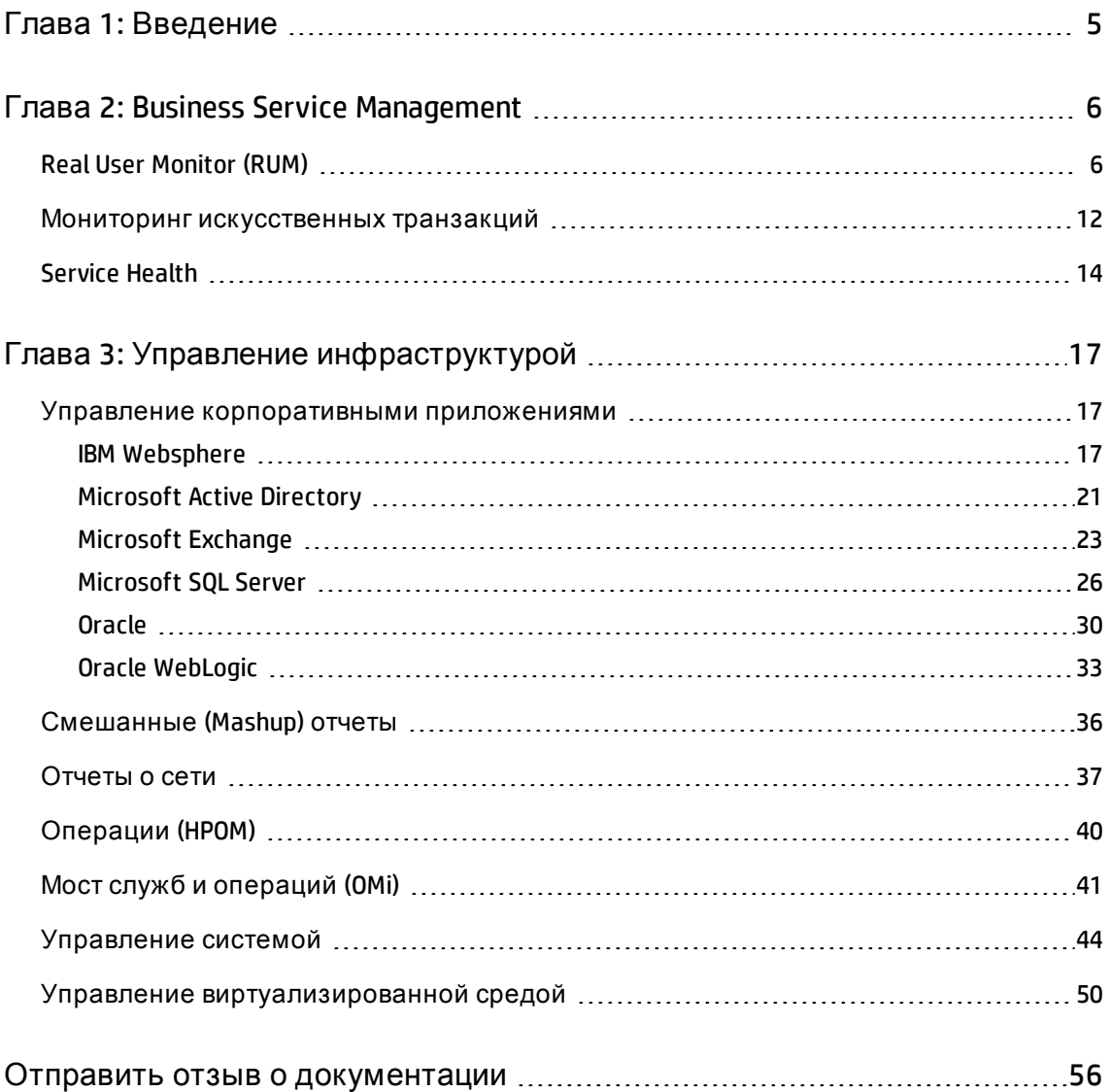

# <span id="page-4-0"></span>**Глава** 1: **Введение**

В этом документе представлен обзор по всем отчетам, имеющимся в HP Service Health Reporter (SHR), разделенный на две следующие категории:

- Business Service Management
- Управление инфраструктурой

На следующем рисунке показан список папок поддерживаемых отчетов для этих двух категорий:

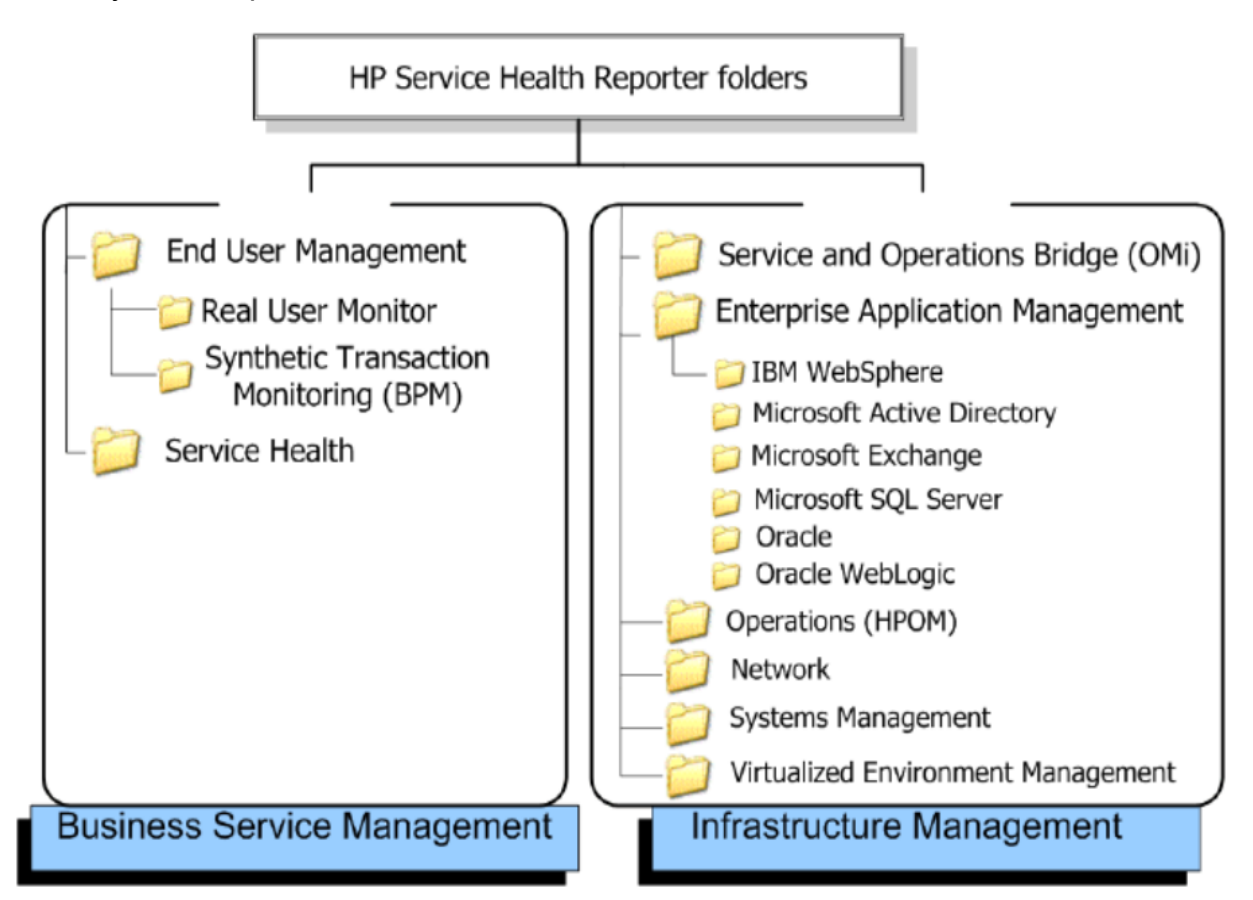

# <span id="page-5-0"></span>**Глава** 2: Business Service Management

Категория Business Service Management содержит отчеты по мониторингу конечных пользователей, реальных и моделируемых. Также в ней имеются отчеты, демонстрирующие работоспособность службы на основе статуса связанных ключевых индикаторов производительности и индикаторов работоспособности.

## <span id="page-5-1"></span>Real User Monitor (RUM)

В отчетах RUM используются хронологические данные, собираемые в базе данных профилей, и предоставляются данные о сетевом трафике между клиентскими компьютерами и серверами, генерируемом по запросу конечных пользователей и системы. Отчеты также представляют данные о группах конечных пользователей, сеансах серверов и производительности бизнес-приложений, оцениваемых группами конечных пользователей, а также ошибках, возникших в течение определенного периода времени.

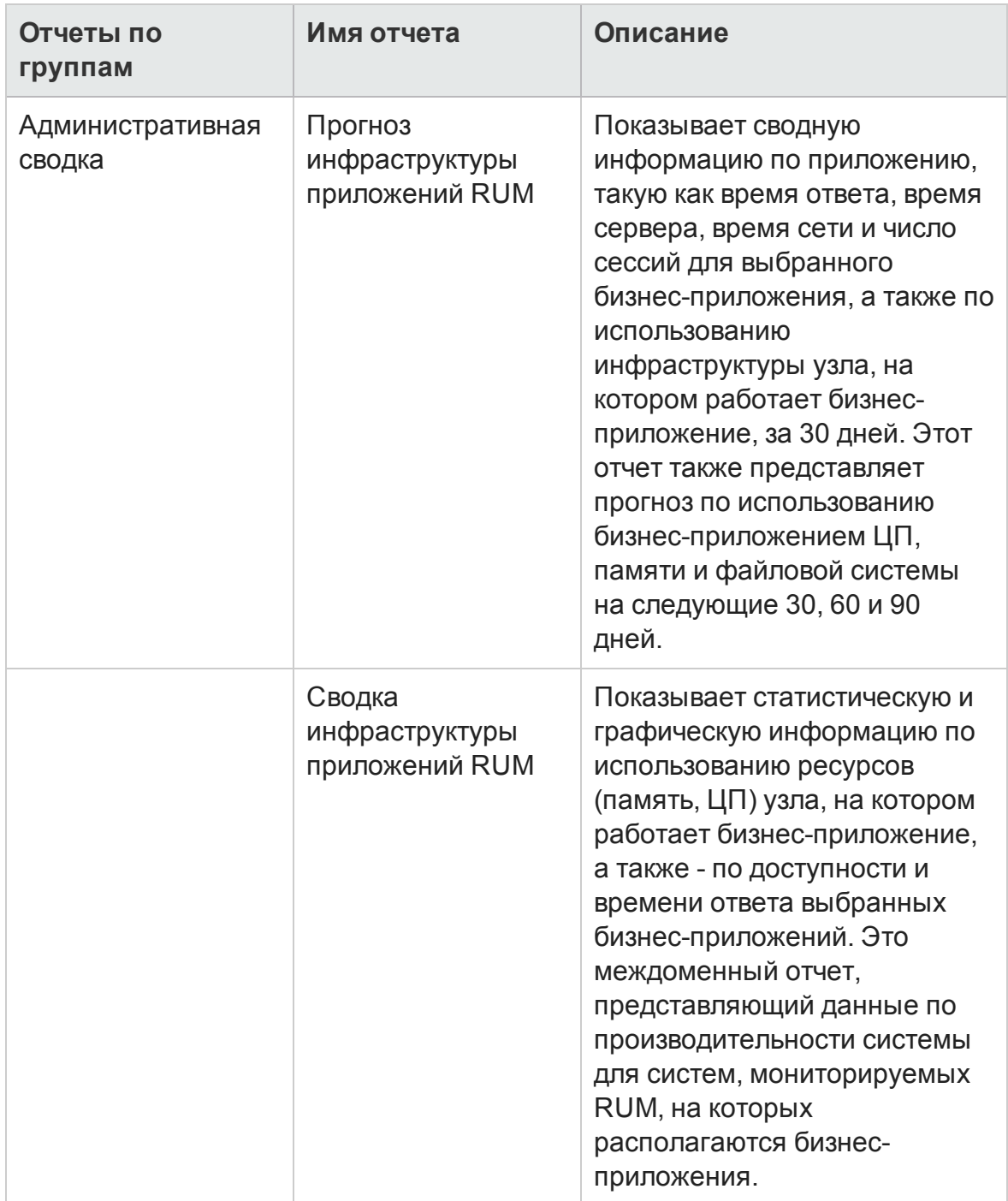

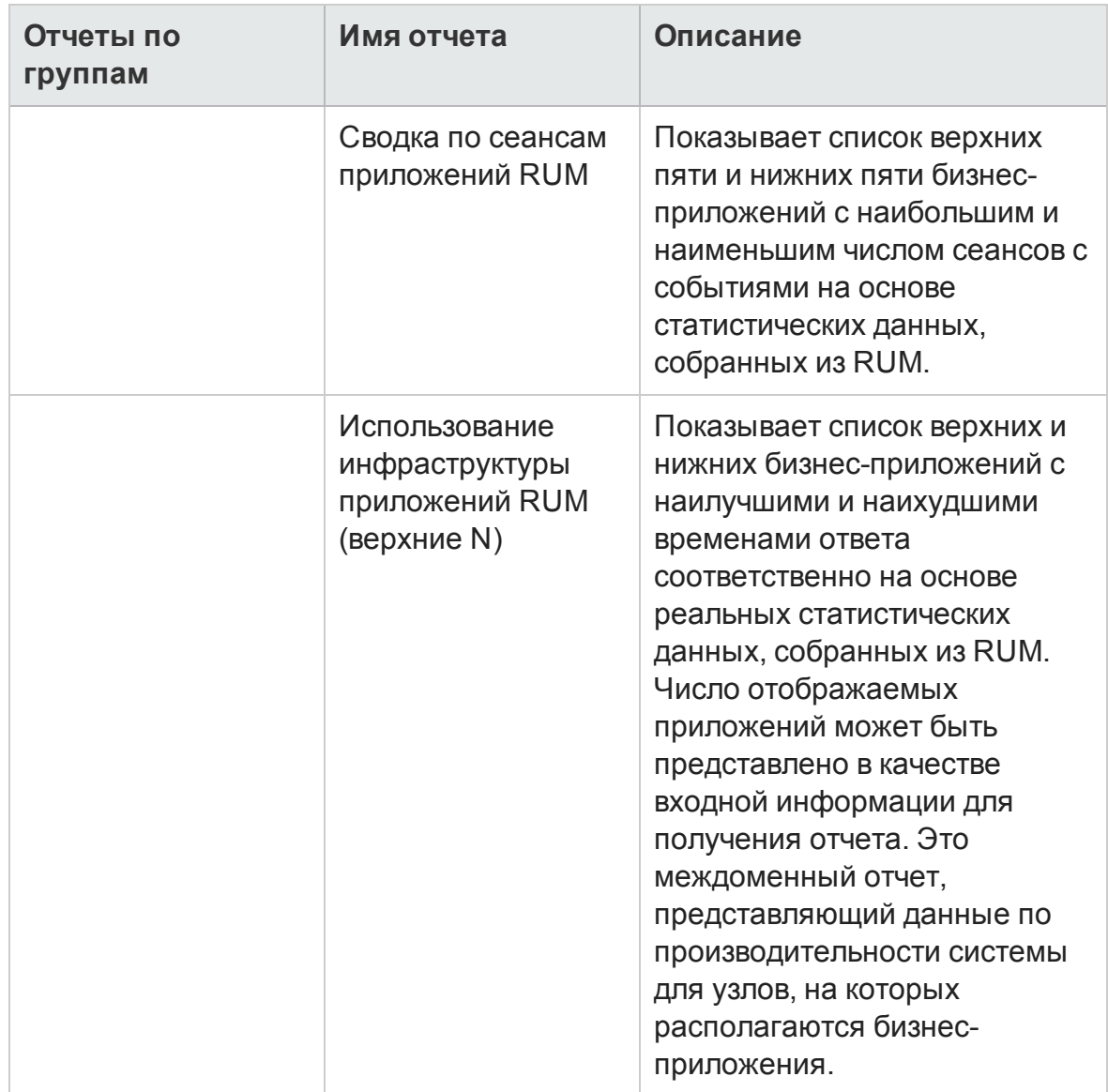

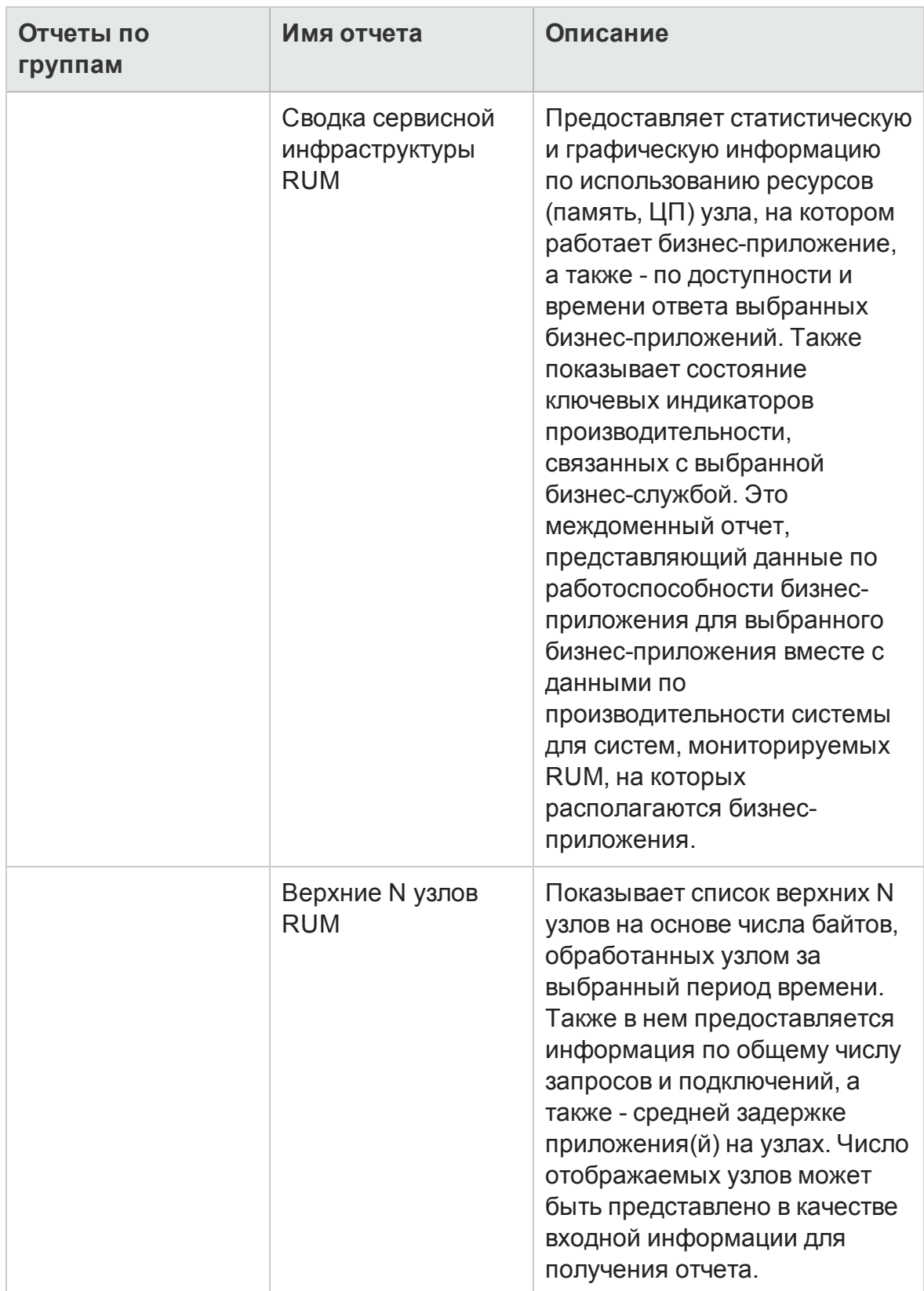

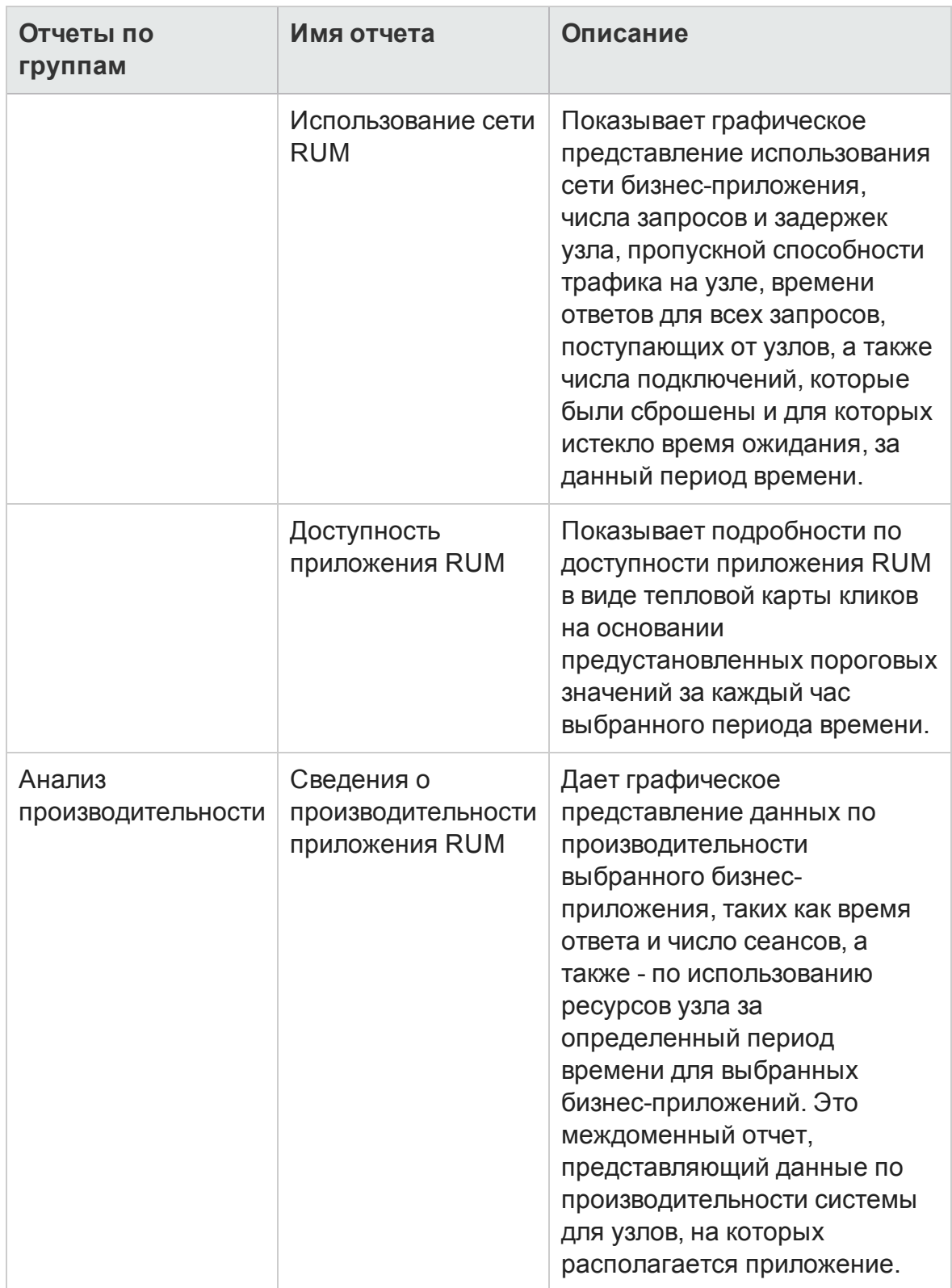

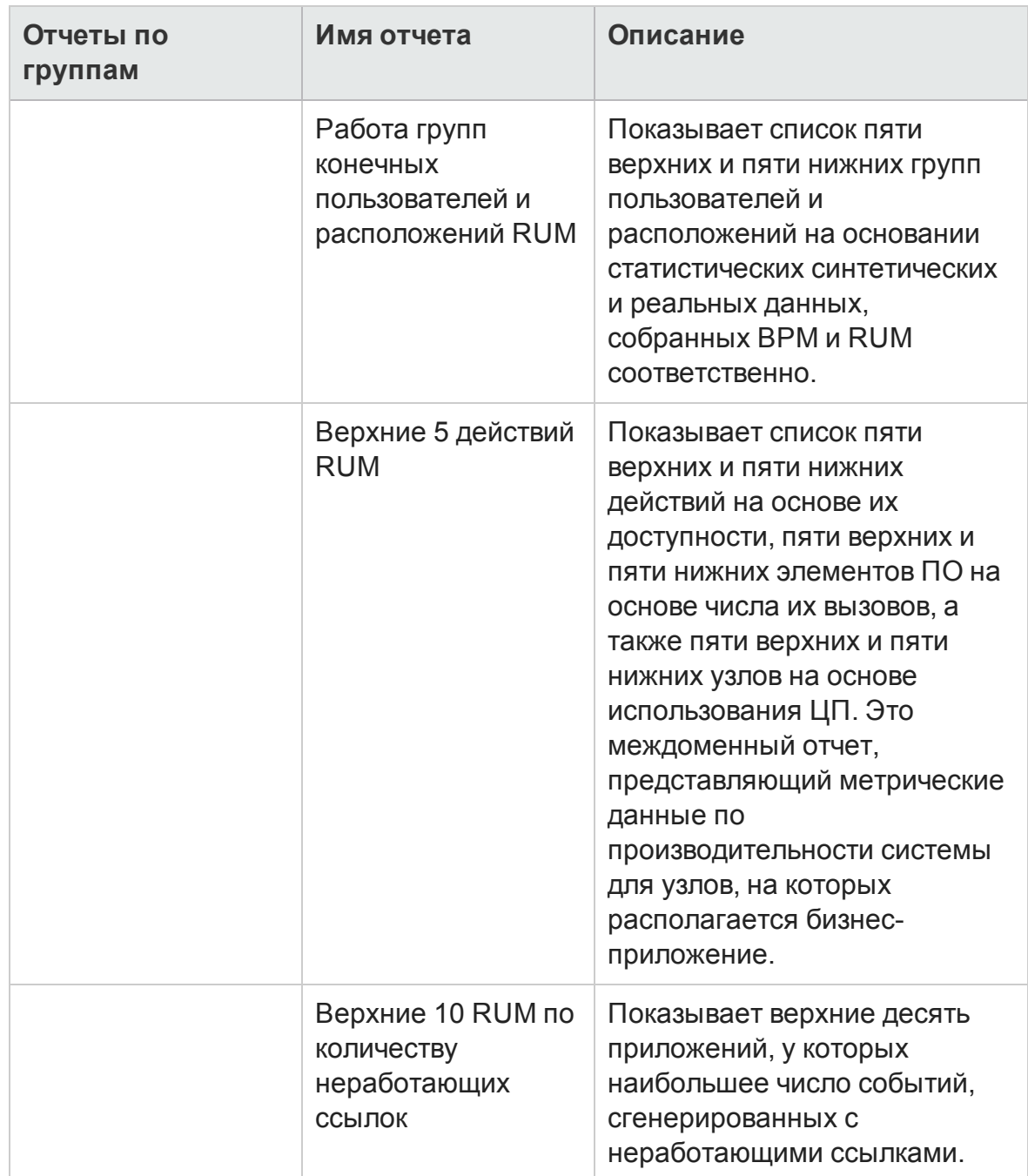

#### <span id="page-11-0"></span>**Мониторинг искусственных транзакций**

Отчеты мониторинга искусственных транзакций (BPM) показывают и сводную и подробную информацию по производительности, доступности и статусу транзакций BPM.

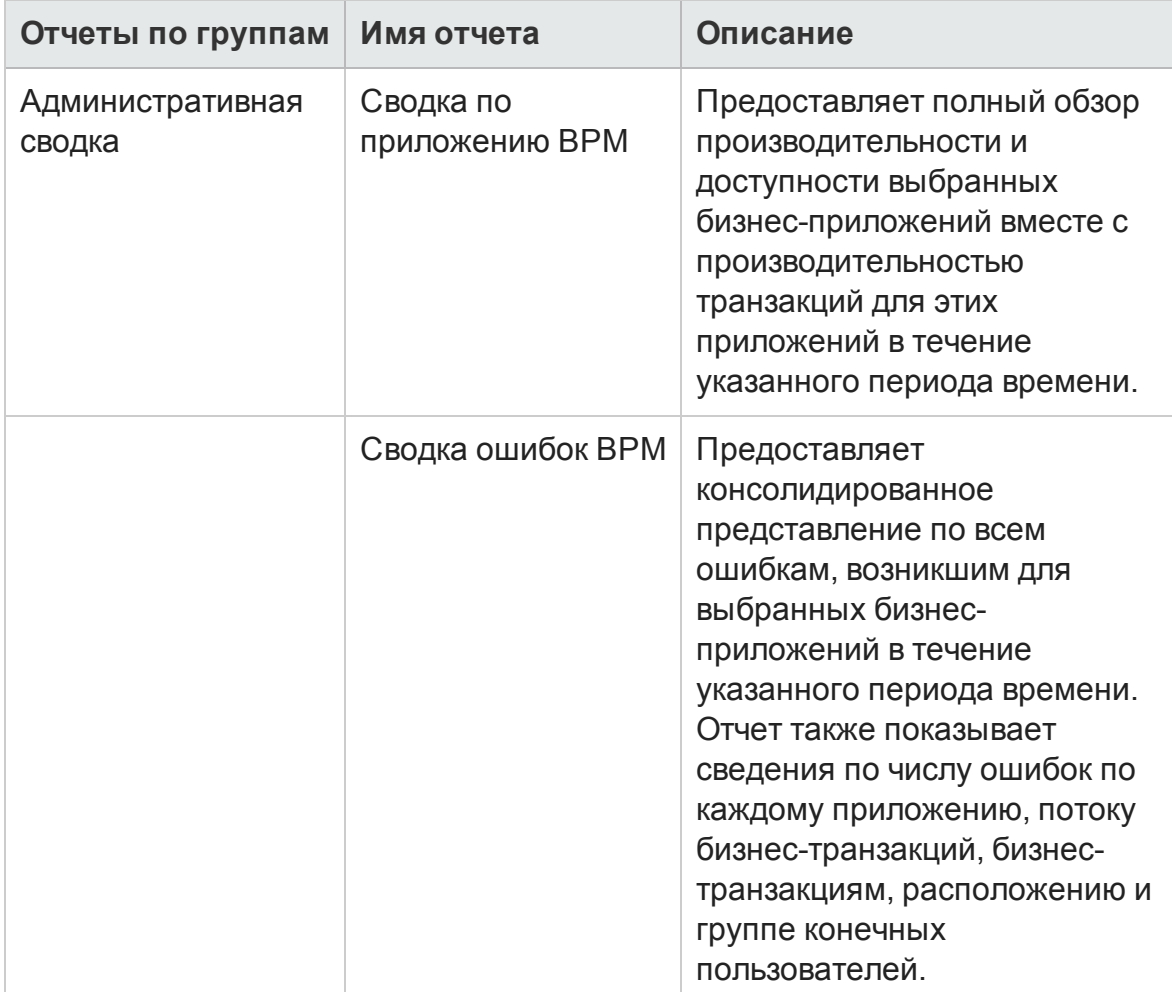

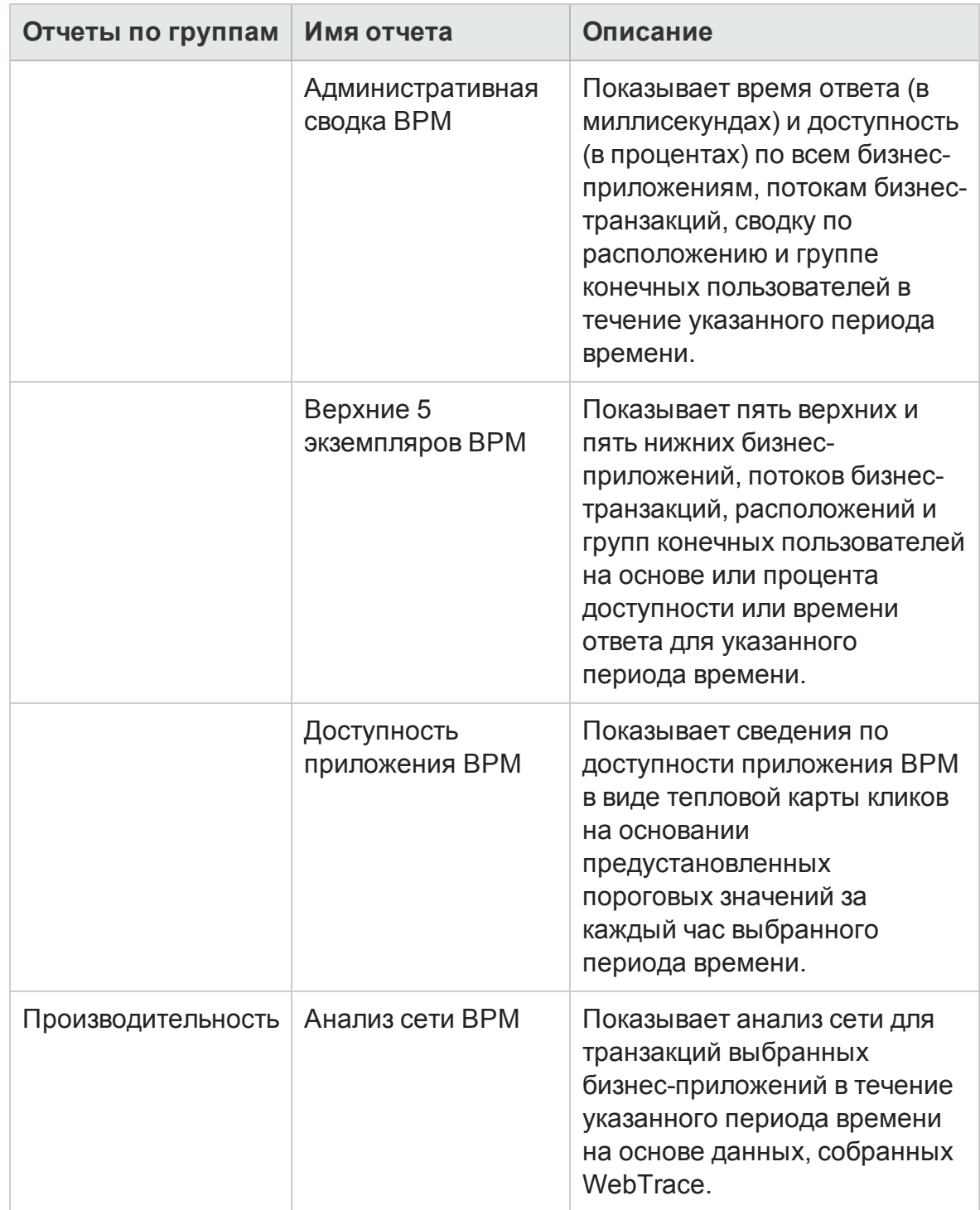

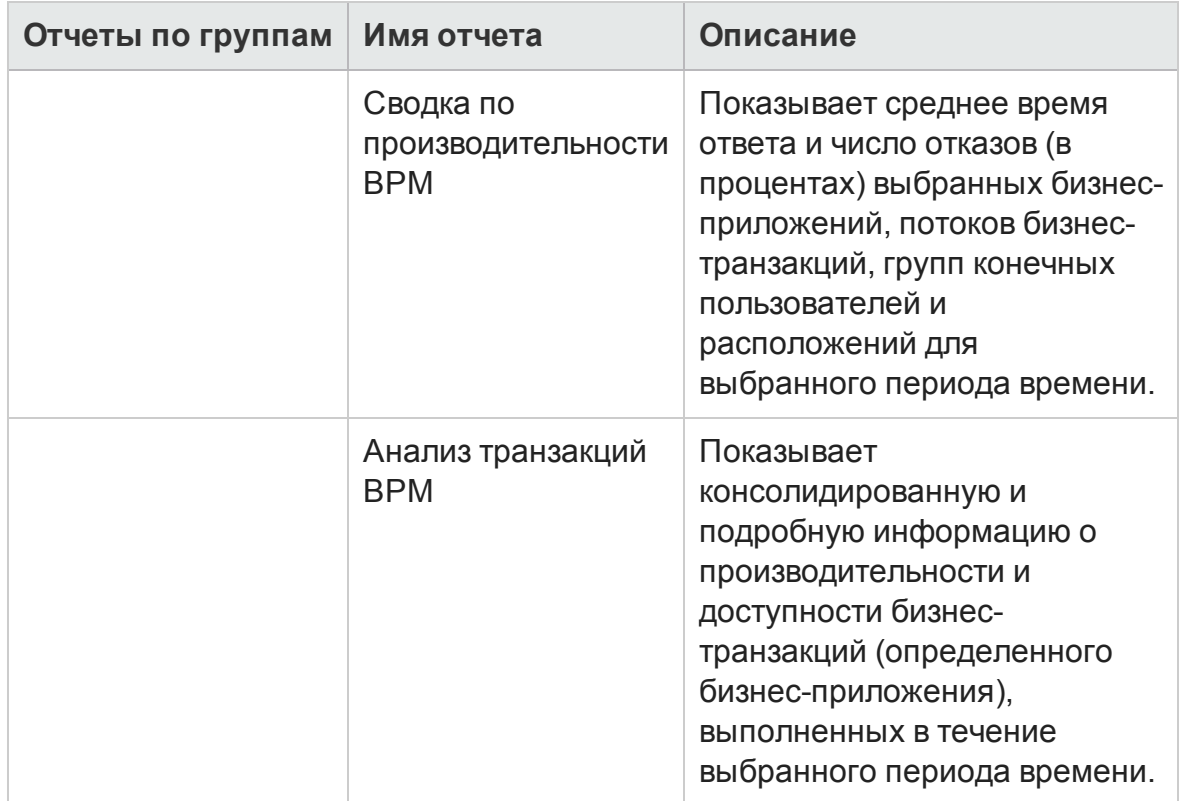

## <span id="page-13-0"></span>Service Health

Отчеты о работоспособности служб (Service Health) содержат обзор общей работоспособности бизнес-службы и сводку ключевых индикаторов производительности для каждого ЭК.

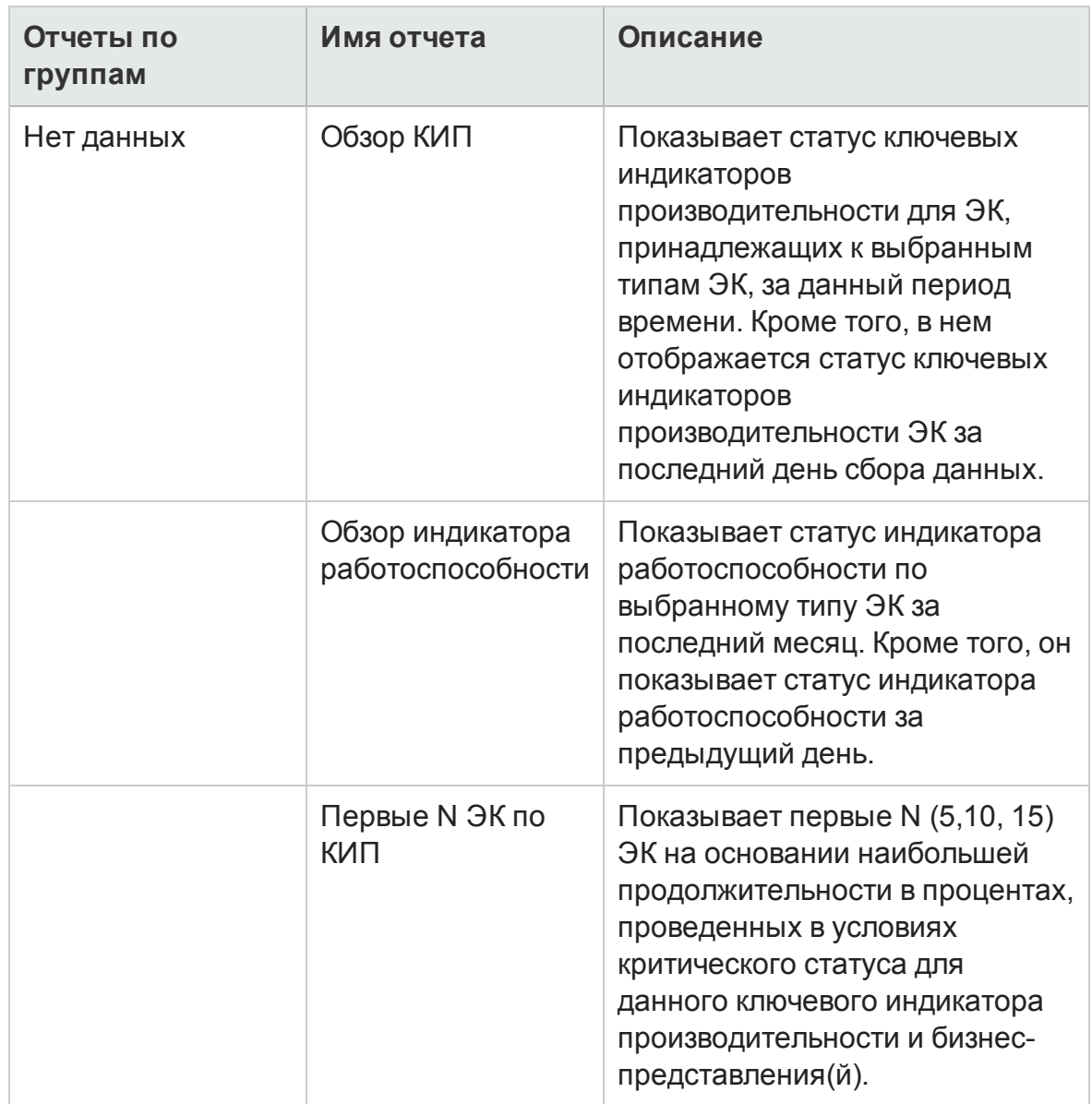

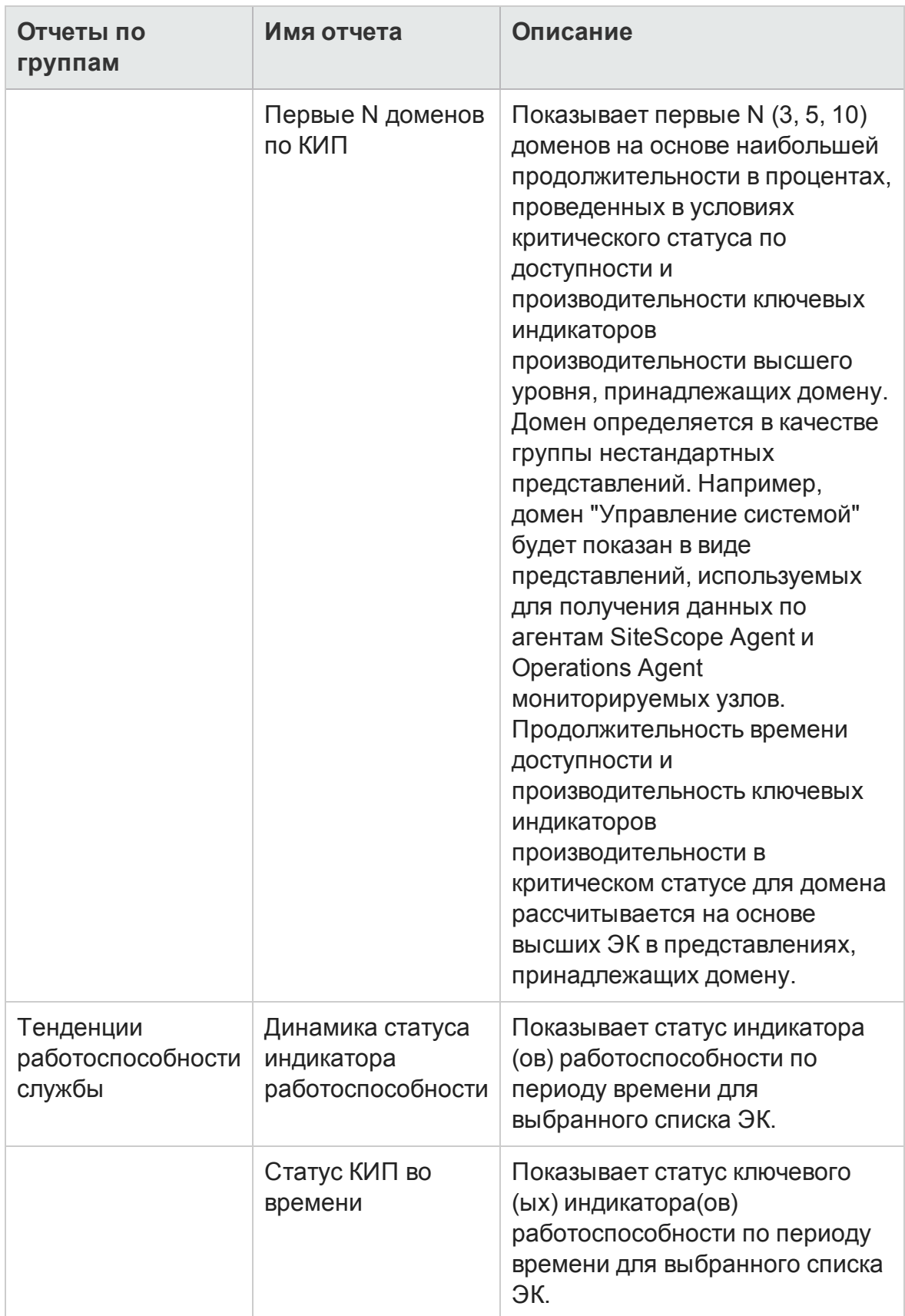

# <span id="page-16-0"></span>**Глава** 3: **Управление инфраструктурой**

В категории Управление инфраструктурой представлена информация по ИТ-инфраструктуре, лежащей в основе бизнес-служб.

#### <span id="page-16-1"></span>**Управление корпоративными приложениями**

В папке Управление корпоративными приложениями имеются отчеты, относящиеся к корпоративным приложениям, таким как Oracle WebLogic, IBM WebSphere, Microsoft Active Directory, Microsoft Exchange Server, Microsoft SQL Server и Oracle.

#### <span id="page-16-2"></span>IBM Websphere

В отчетах IBM WebSphere представляются данные по доступности, использованию и производительности серверов IBM WebSphere, лежащих в основе бизнес-служб.

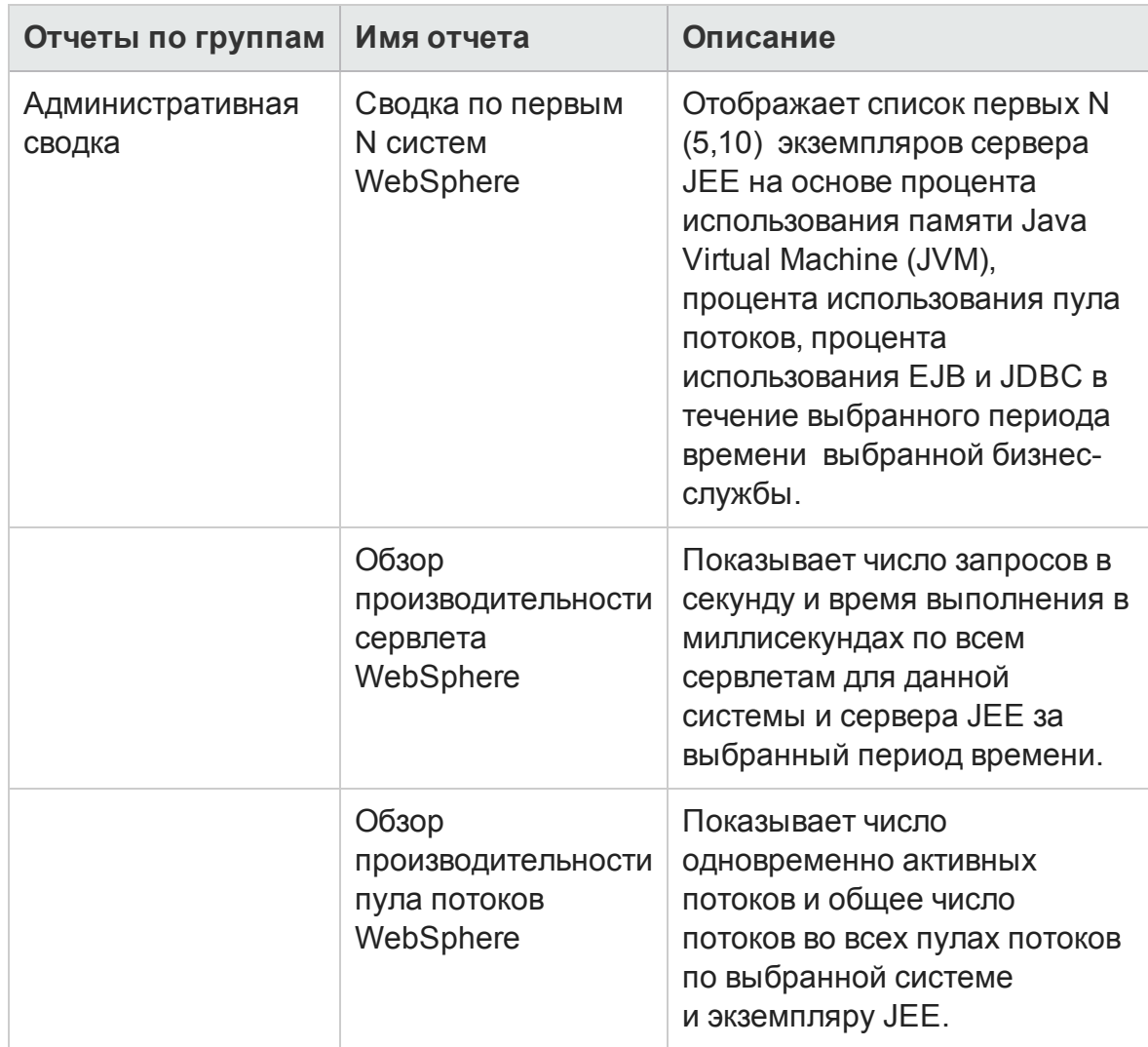

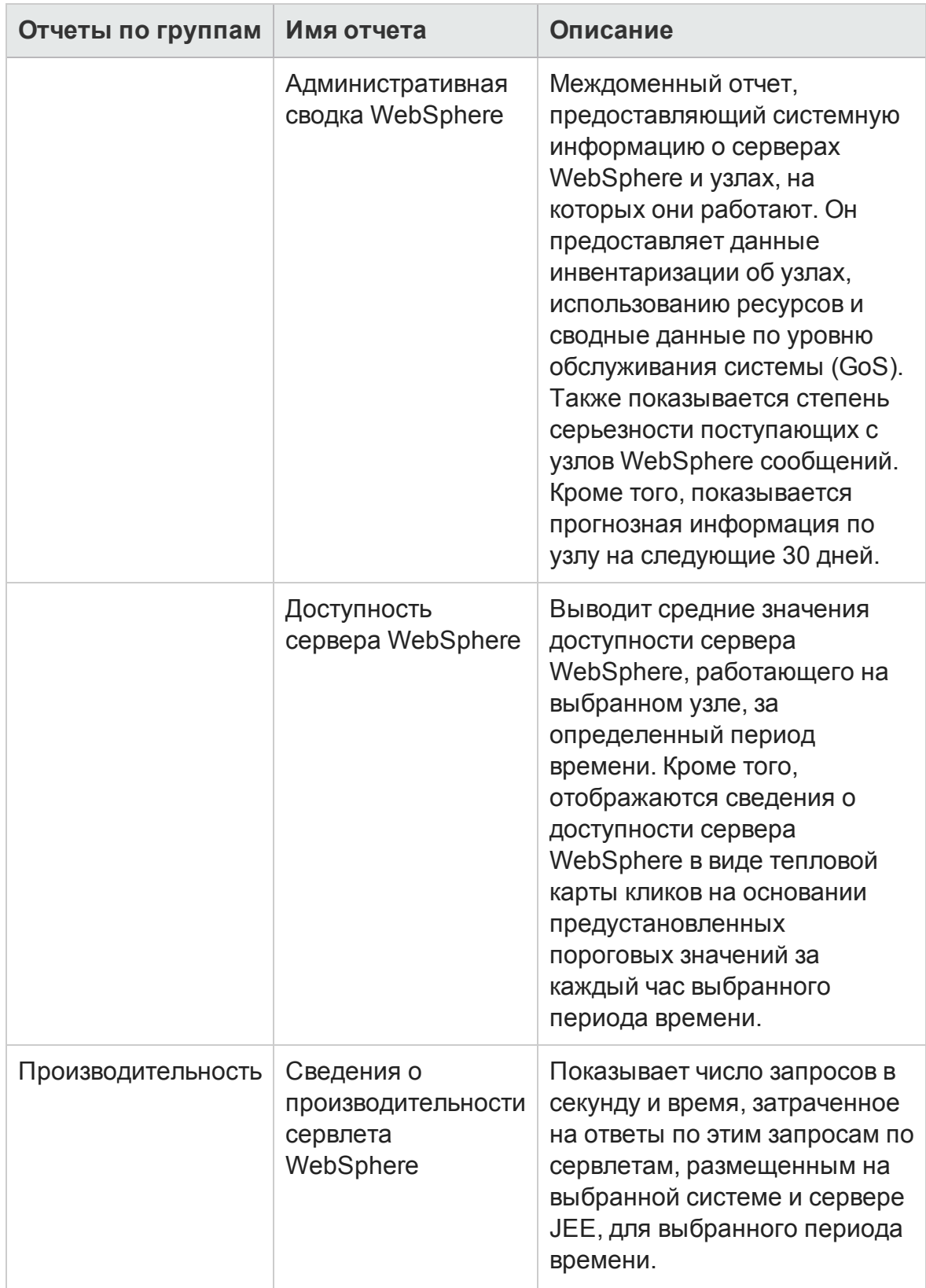

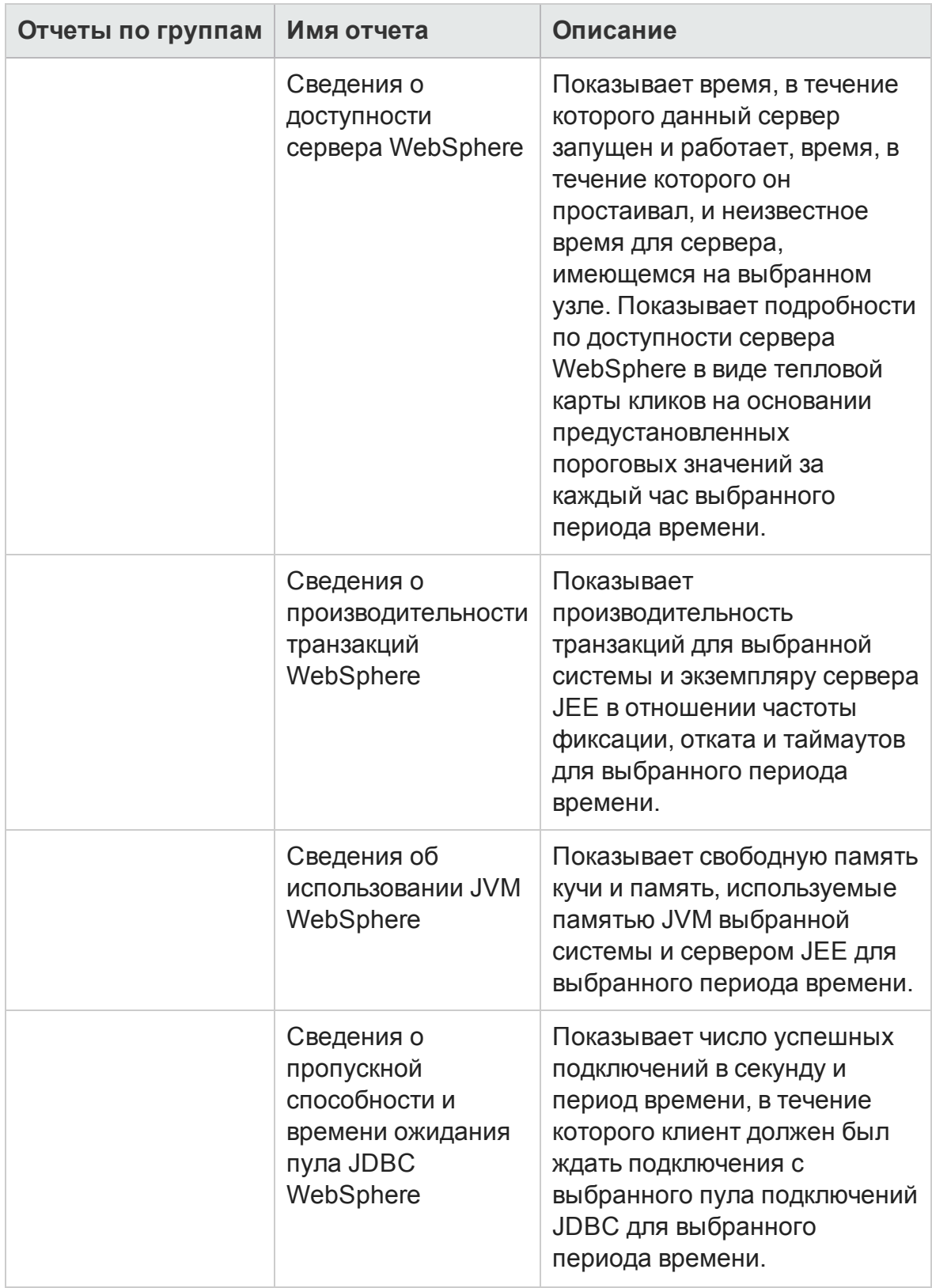

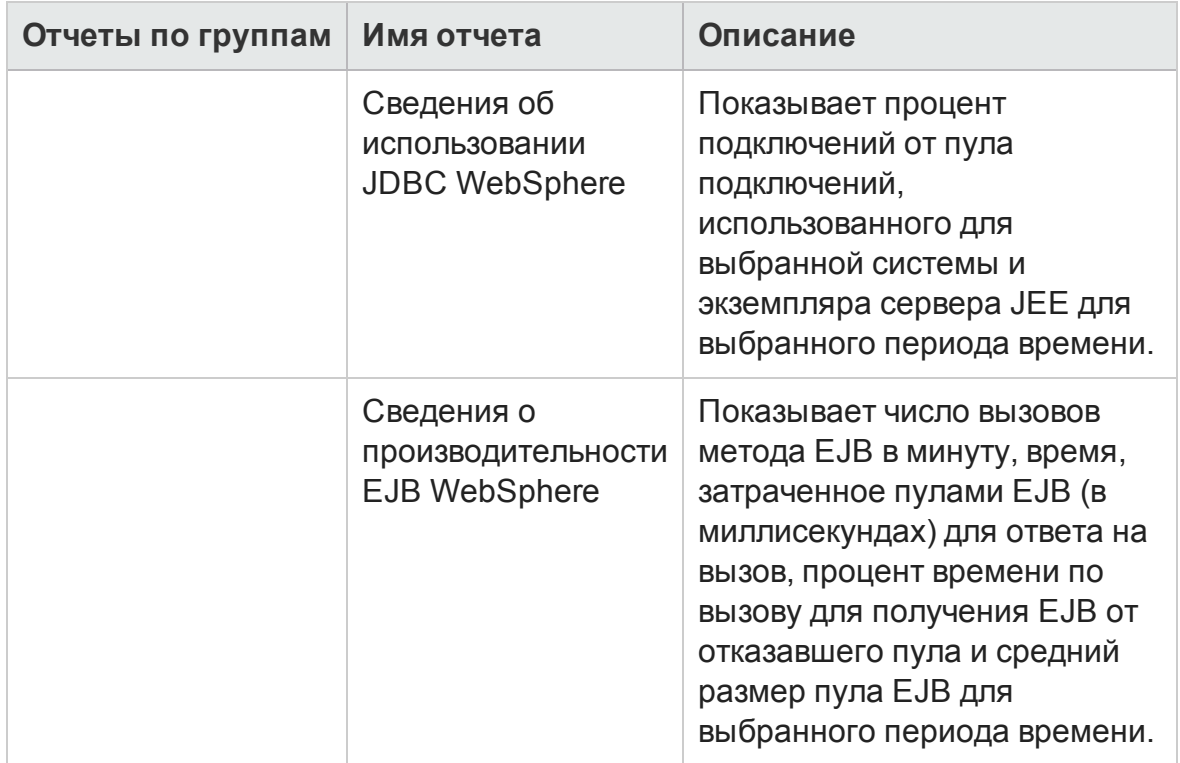

#### <span id="page-20-0"></span>Microsoft Active Directory

В отчетах Microsoft Active Directory представляется информация о согласованности данных по времени и статусу репликации всех контроллеров домена (DC) и глобального каталога (GC), статусу передачи роли FSMO для каждого хозяина роли, ЦПУ, памяти, дисков дерева данных каталогов (DIT) и регистрационного журнала дисков, а также сведения по использованию для всех контроллеров домена (DC).

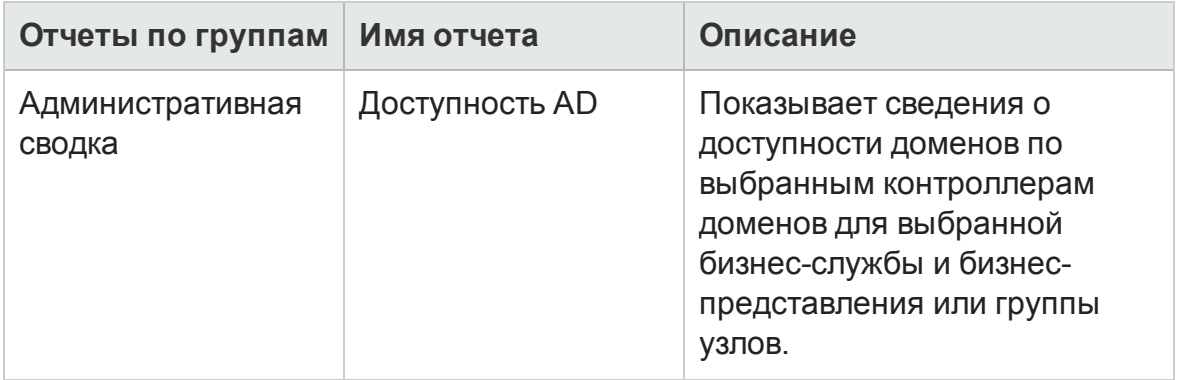

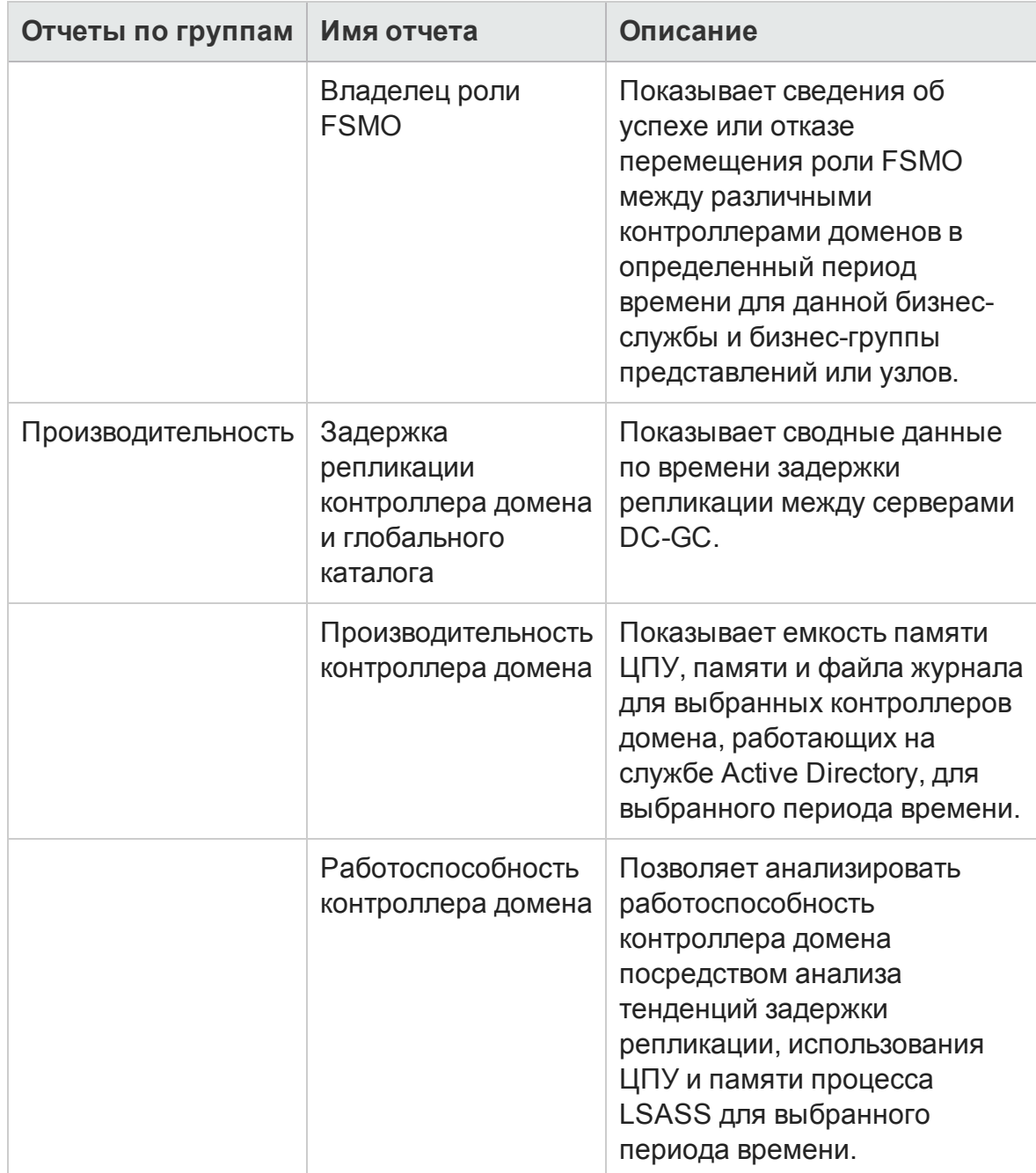

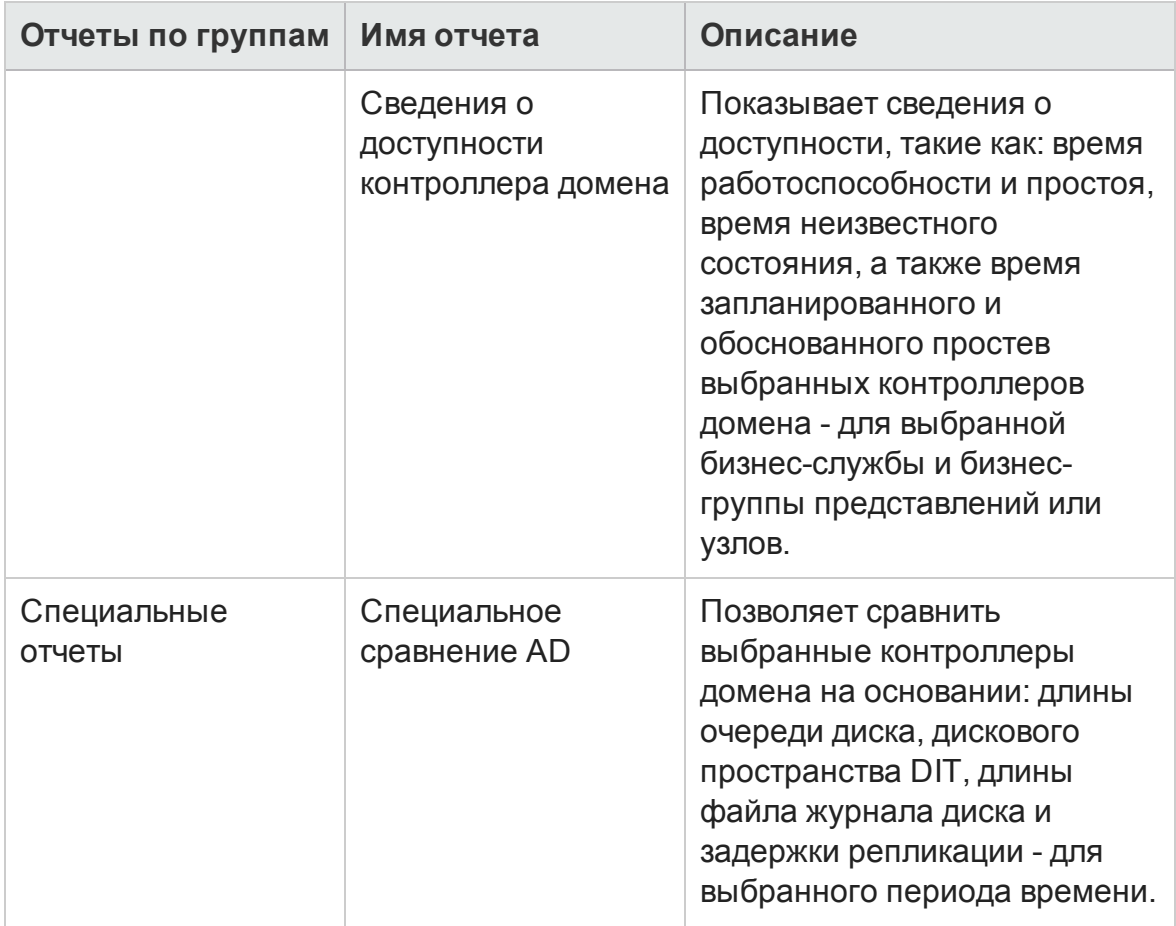

#### <span id="page-22-0"></span>Microsoft Exchange

Отчет Microsoft Exchange представляет данные производительности пограничного транспортного сервера и транспортного сервераконцентратора, почтовых ящиков и общих папок, а также сайтов Active Directory, на которых работают пограничный транспортный сервер, транспортный сервер-концентратор и серверы сайта Exchange.

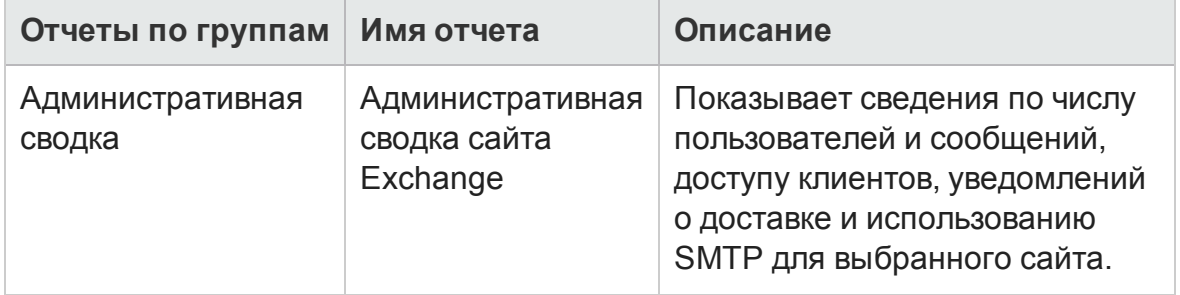

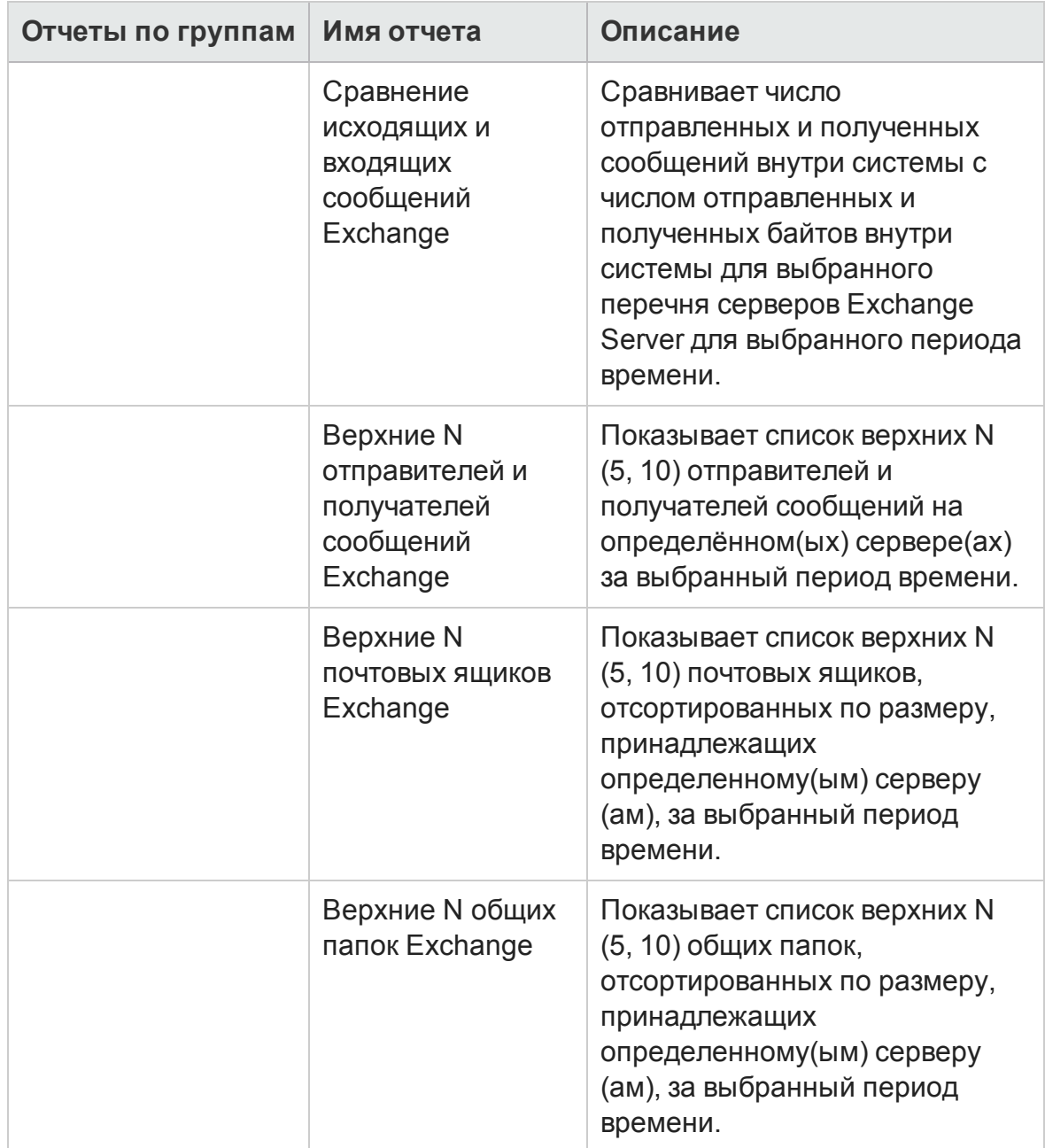

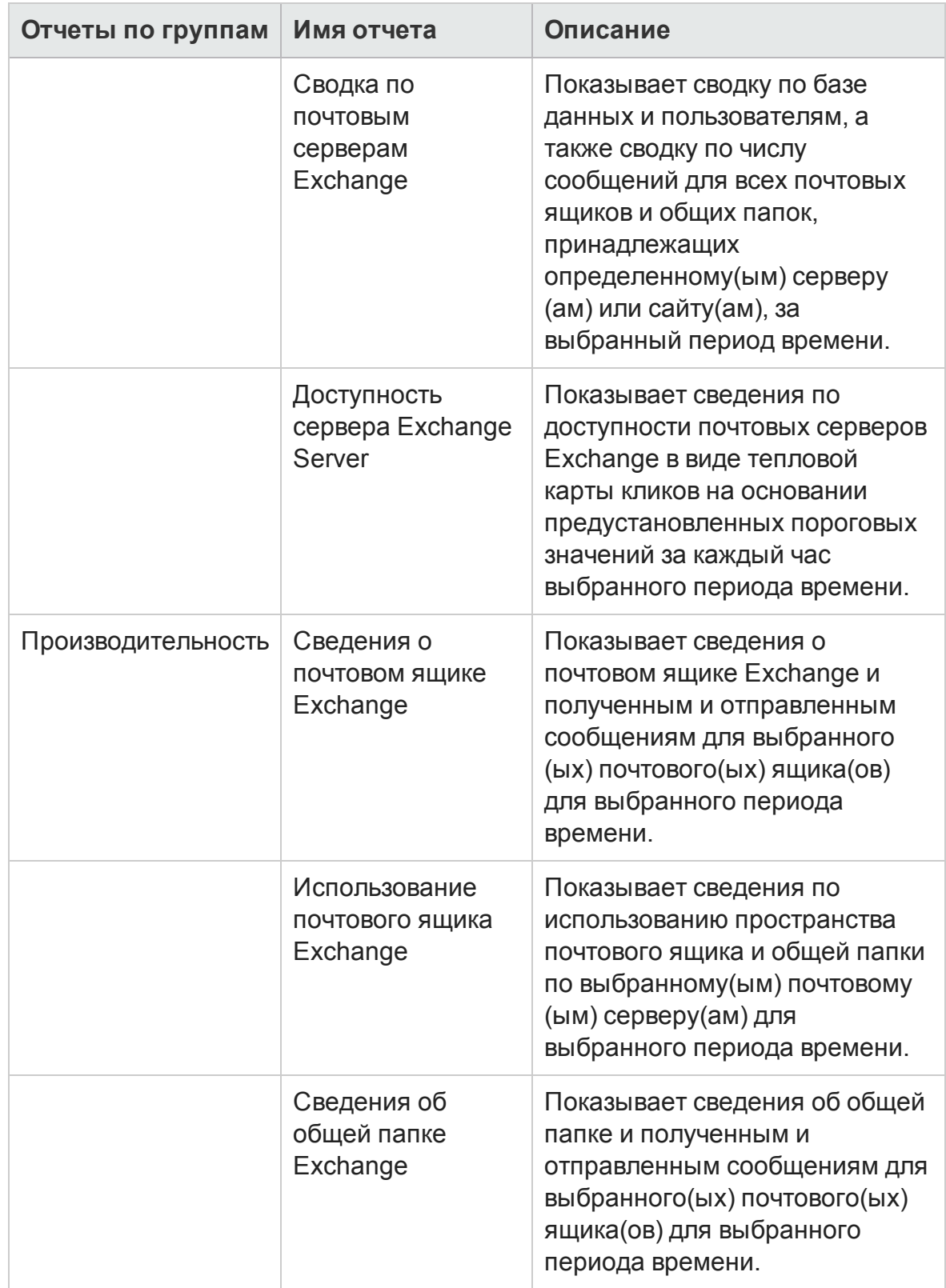

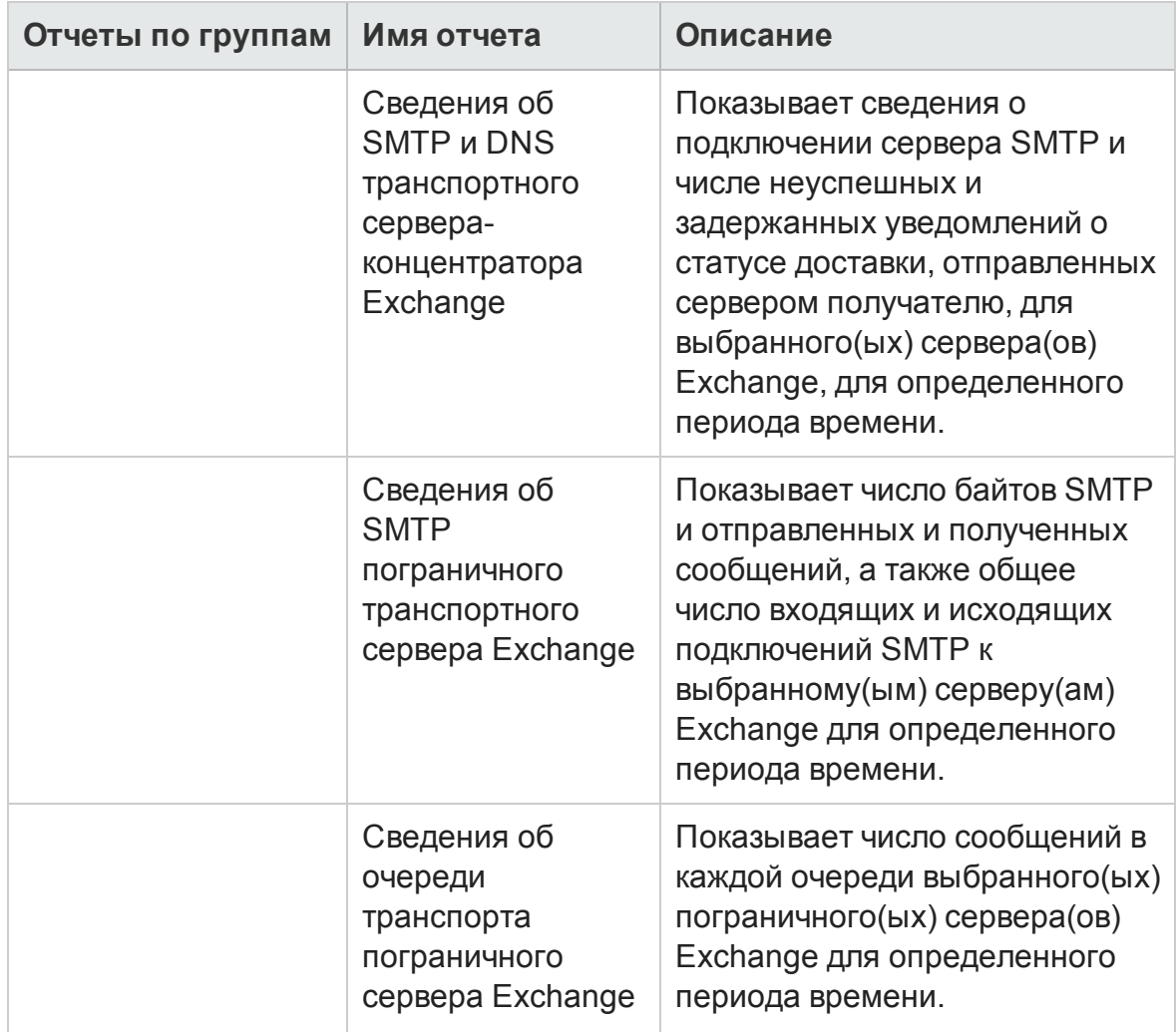

#### <span id="page-25-0"></span>Microsoft SQL Server

Отчеты Microsoft SQL Server показывают информацию по производительности, работоспособности и необходимых ресурсах для баз данных серверов SQL и экземпляров, работающих на этих серверах баз данных.

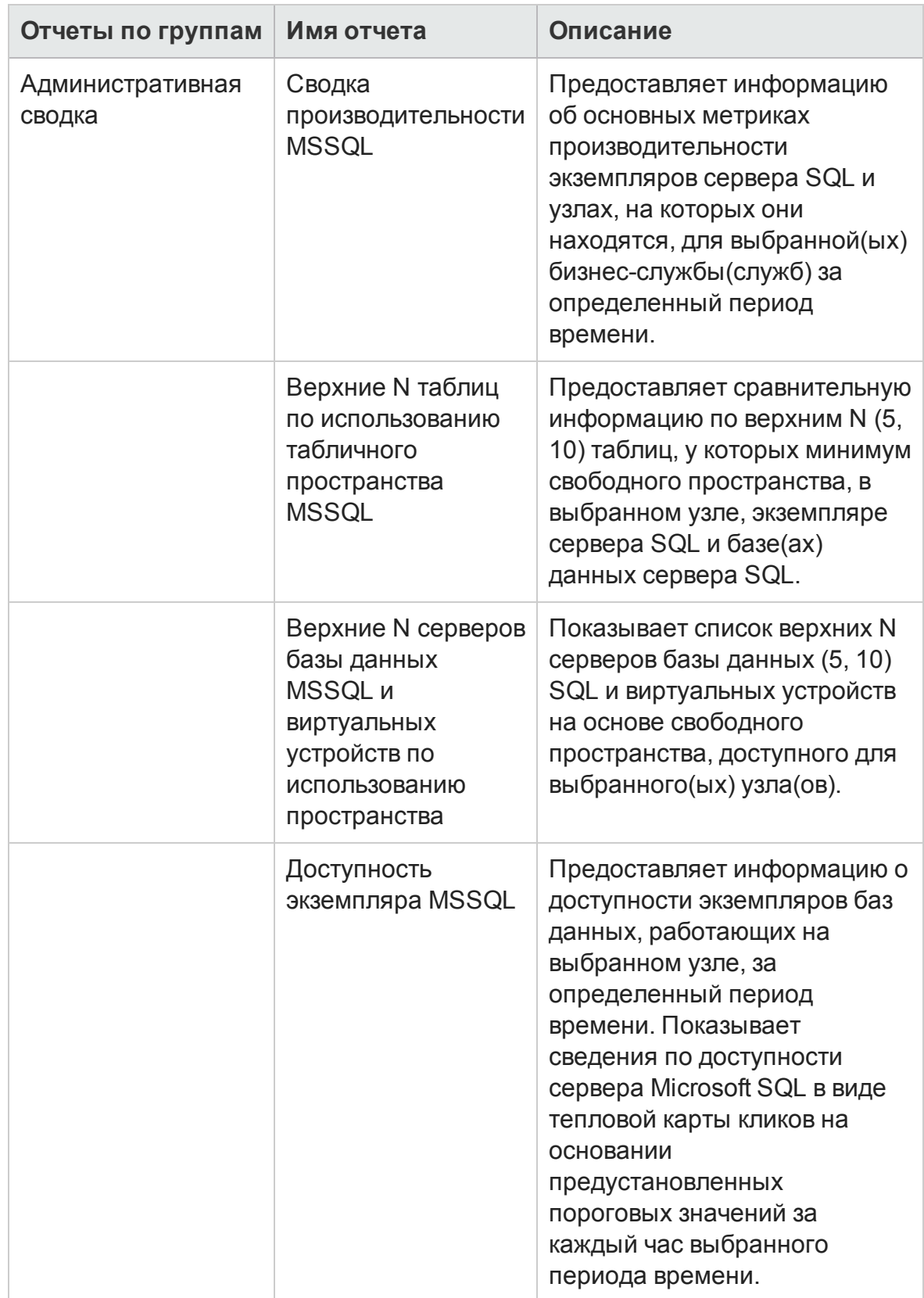

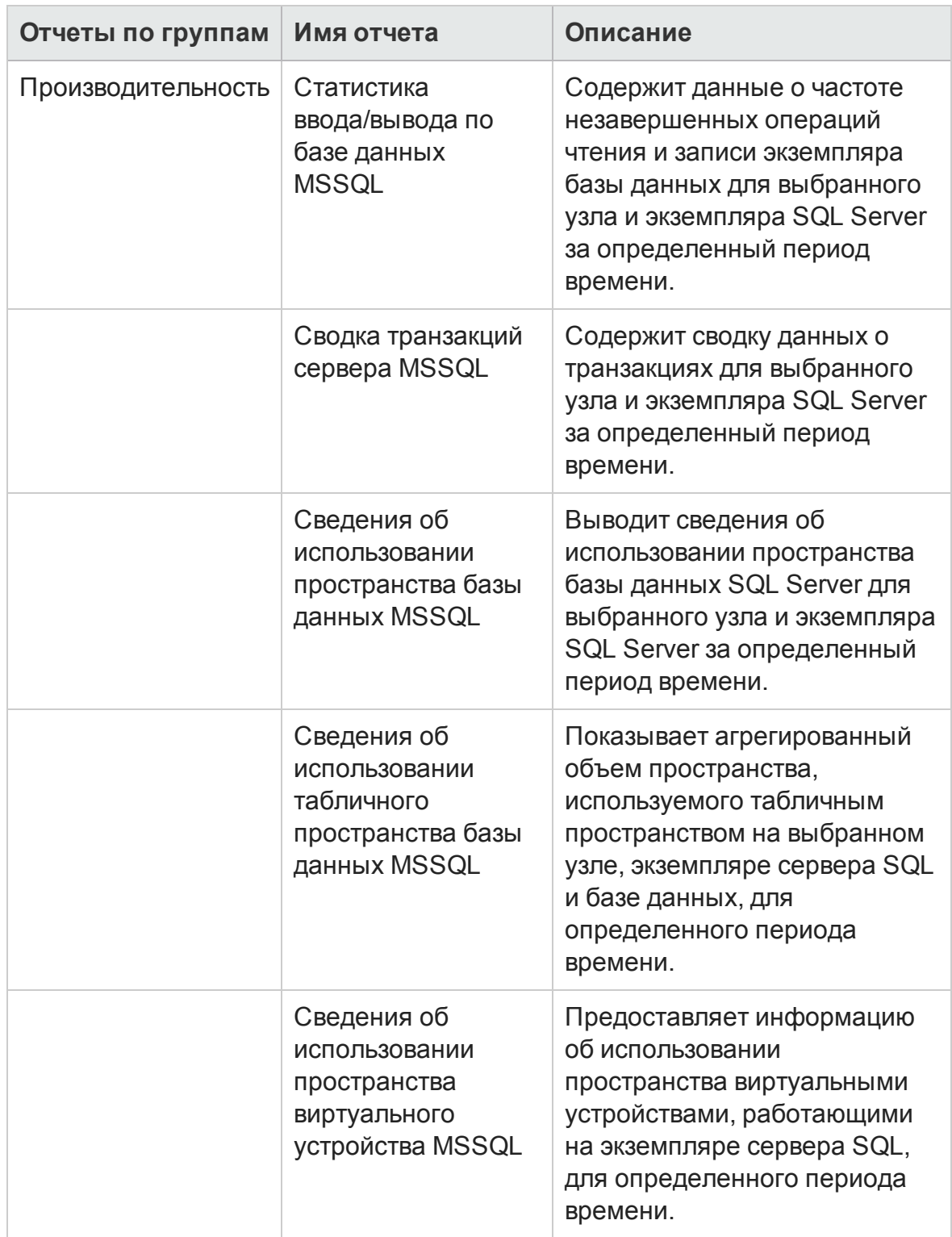

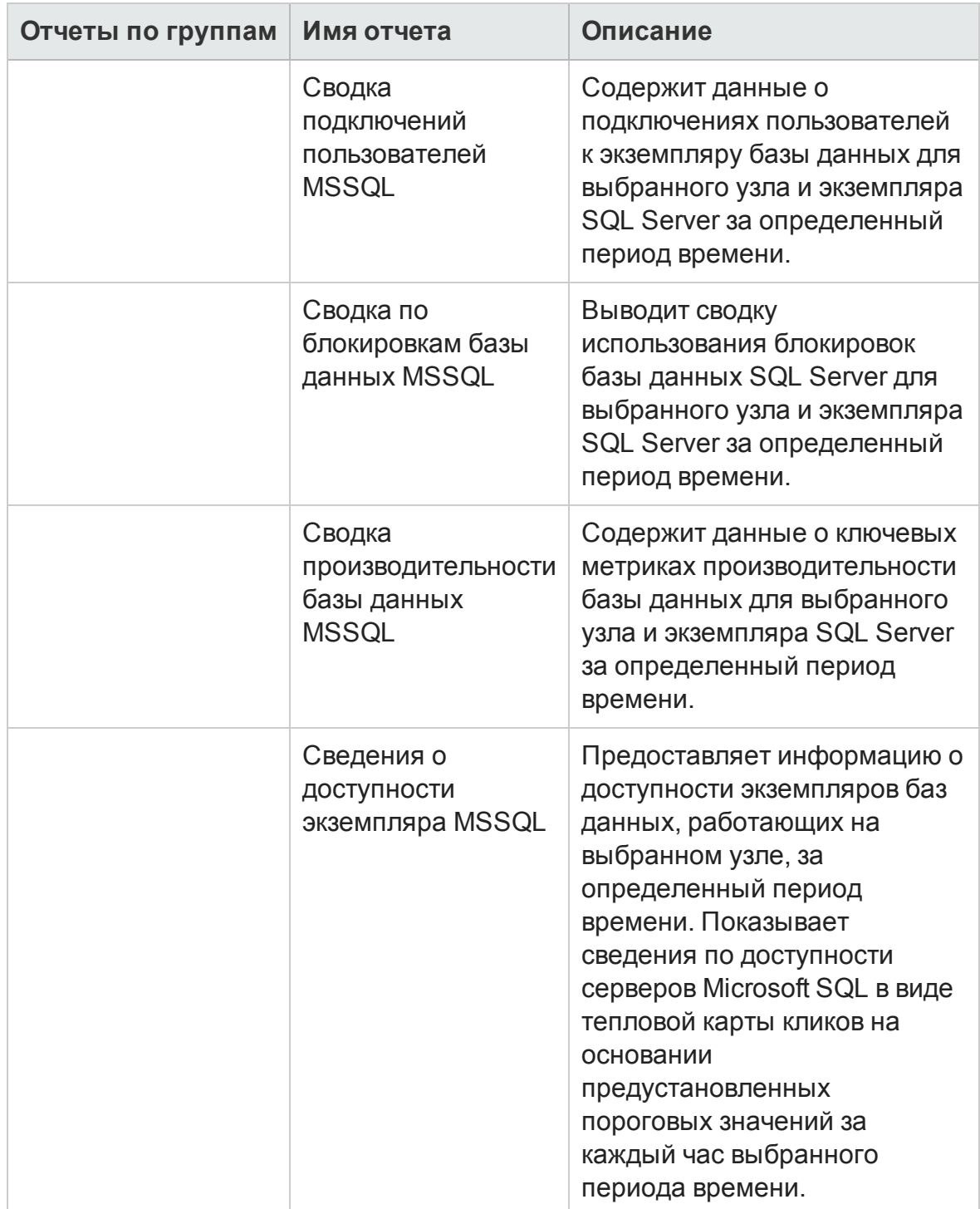

#### <span id="page-29-0"></span>**Oracle**

В отчетах Oracle показываются данные по производительности, работоспособности и потребности в ресурсах для серверов базы данных Oracle, доступных в ИТ-среде и экземплярах, работающих на этих серверах базы данных.

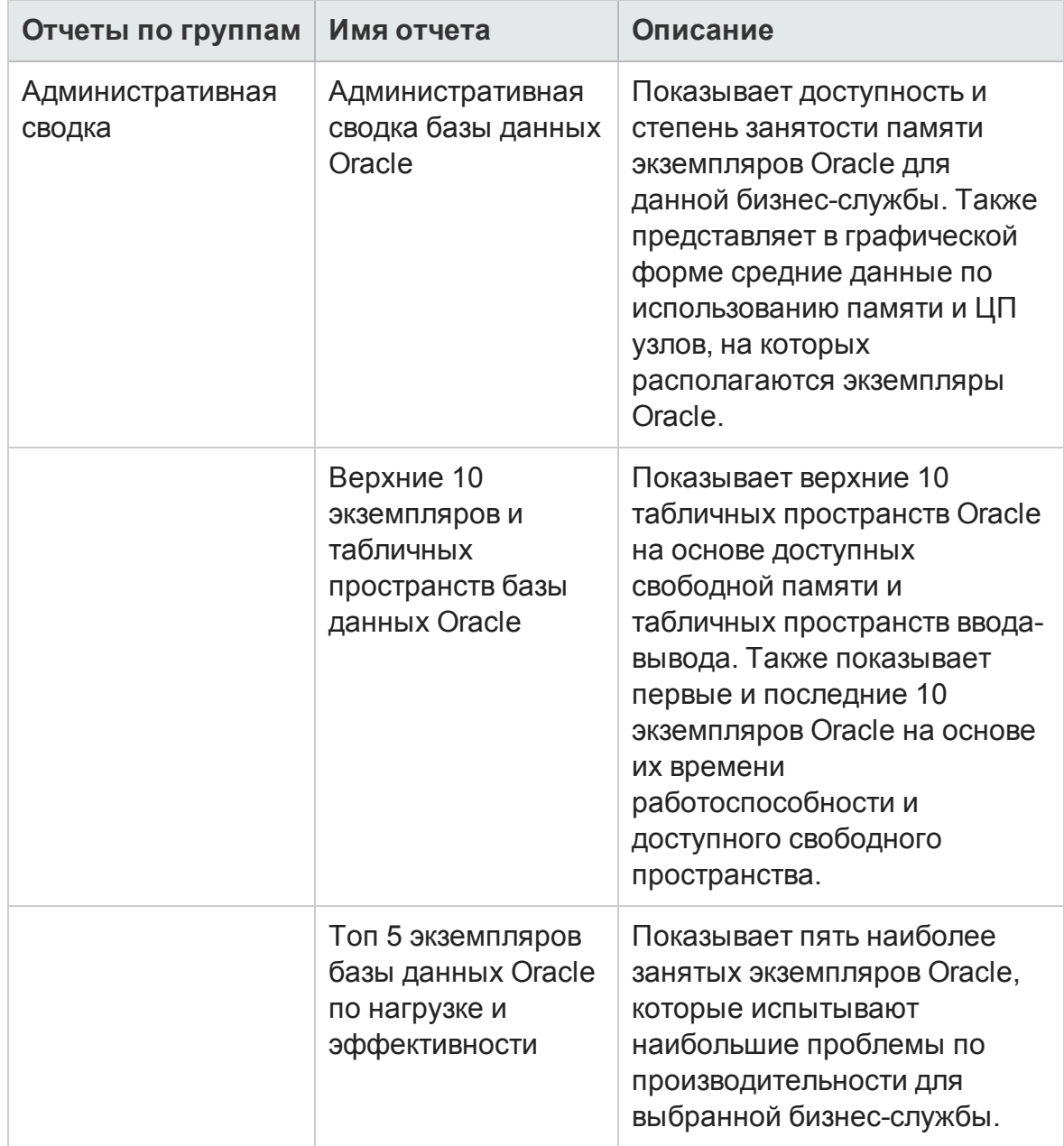

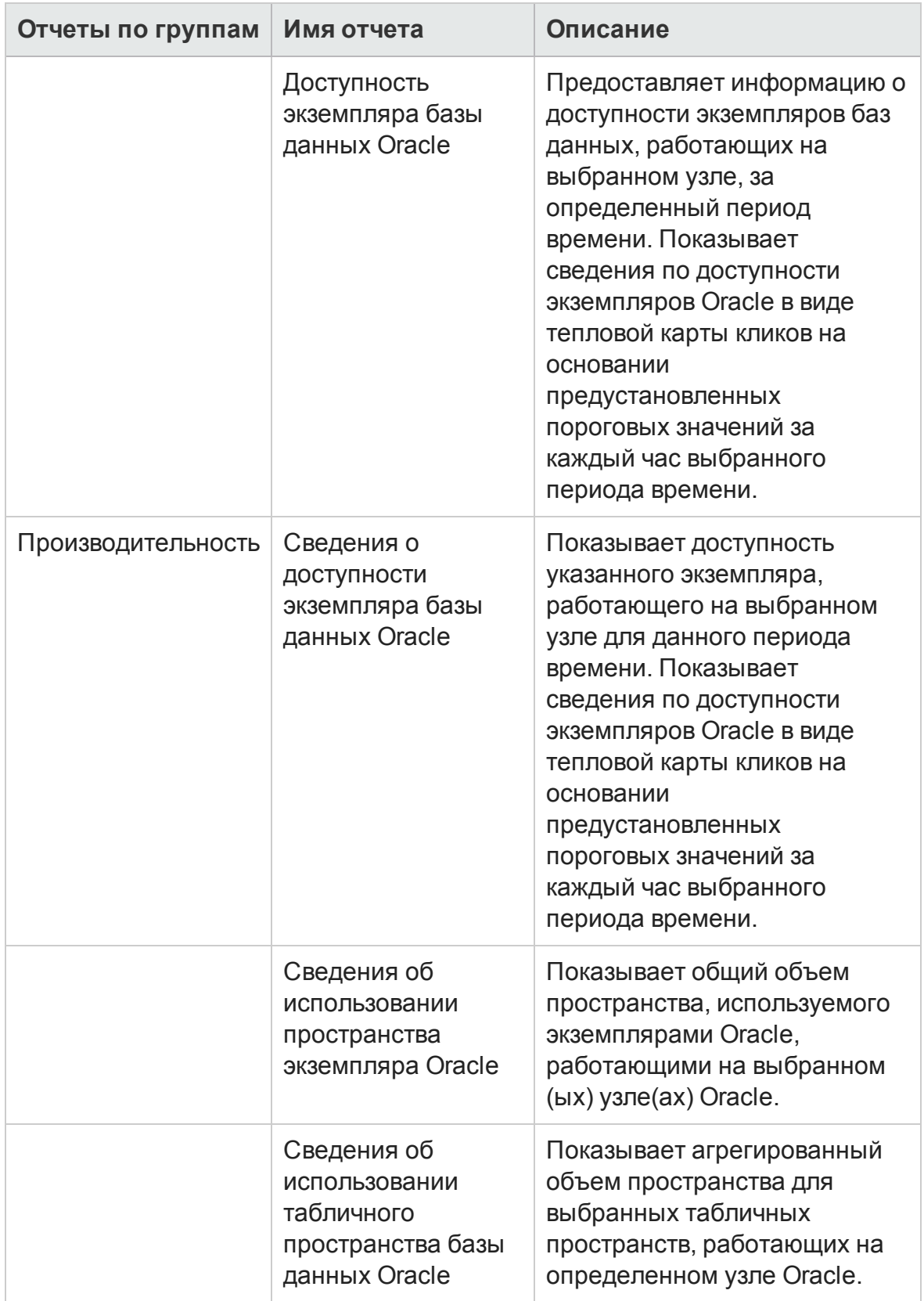

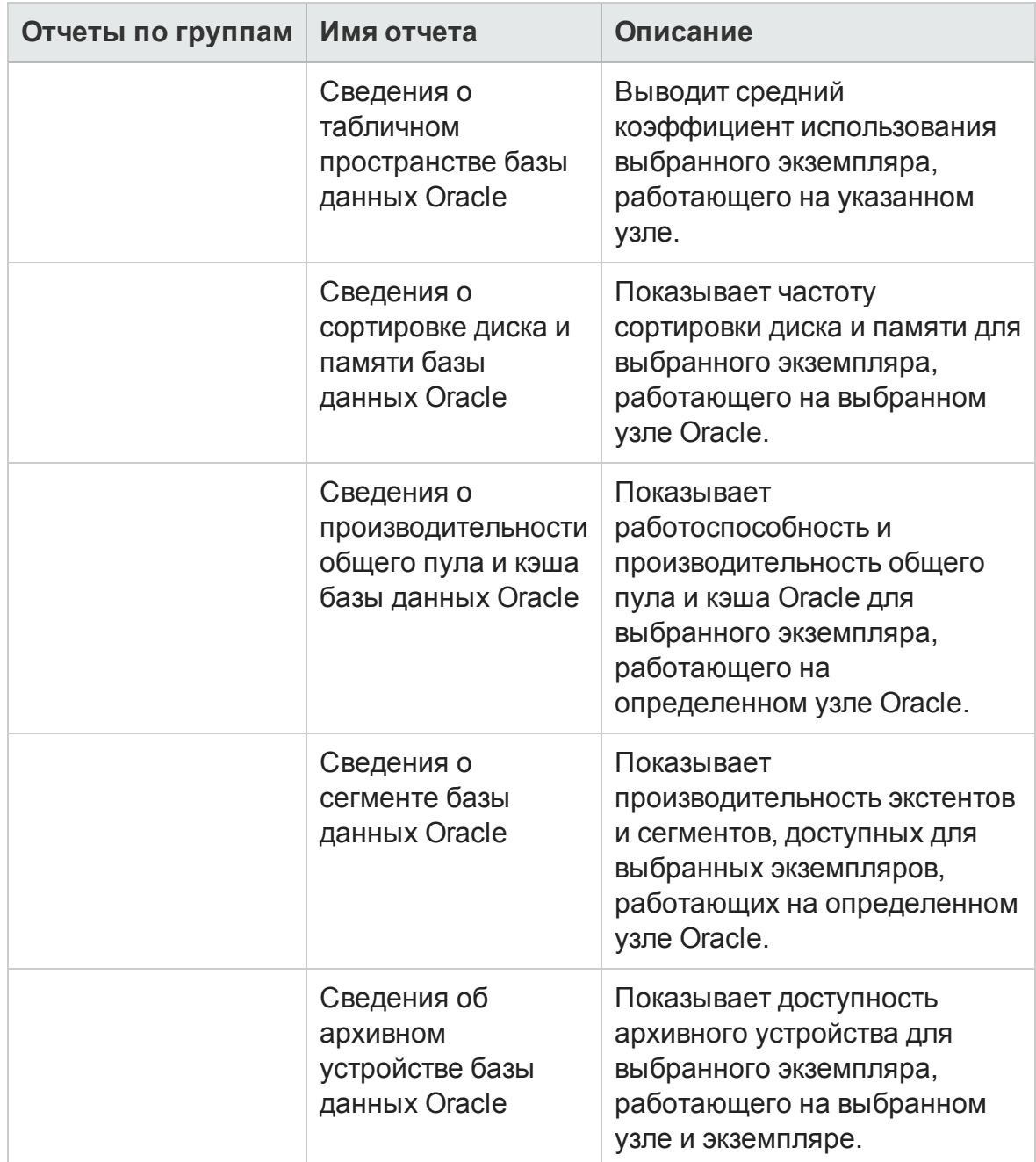

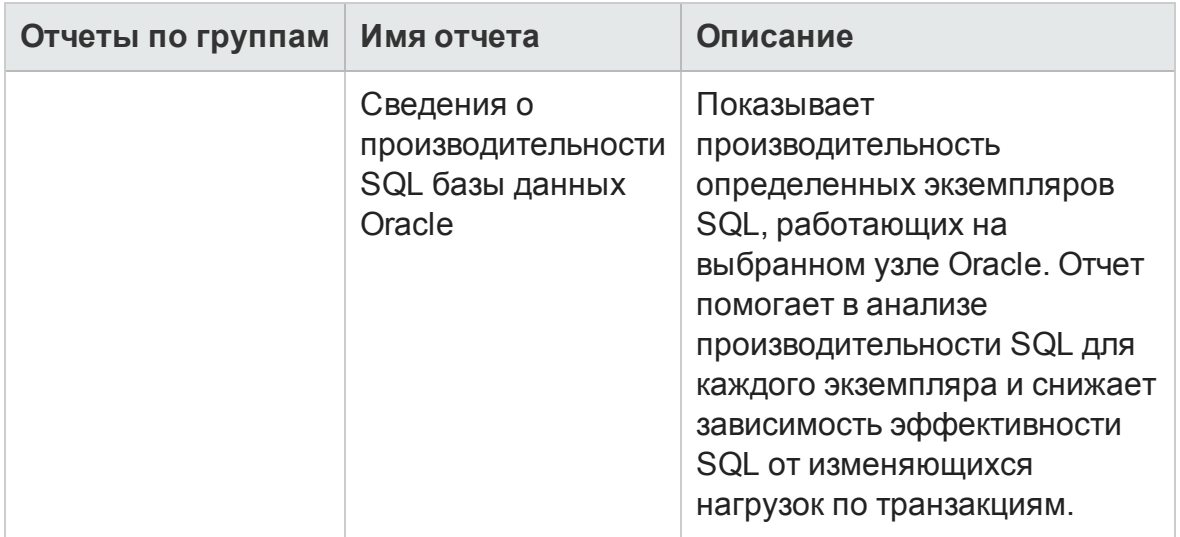

#### <span id="page-32-0"></span>Oracle WebLogic

В отчетах Oracle WebLogic предоставляется информация по процессам работоспособности и доступности серверов Oracle WebLogic, базовых для бизнес-службы.

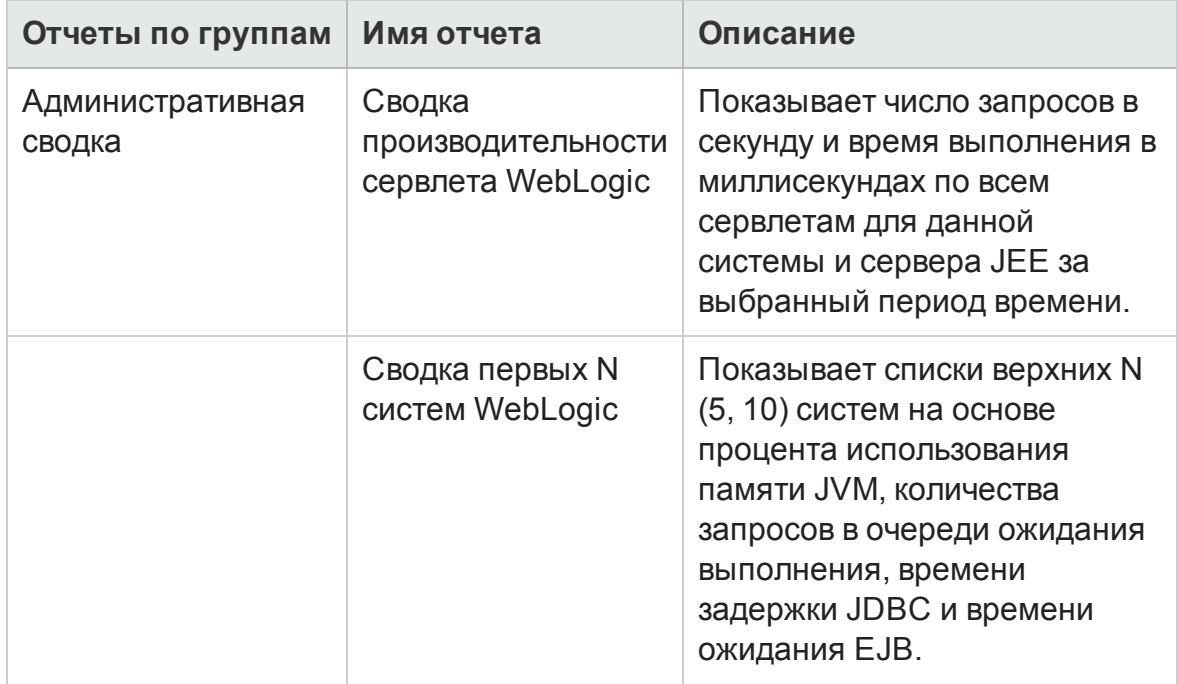

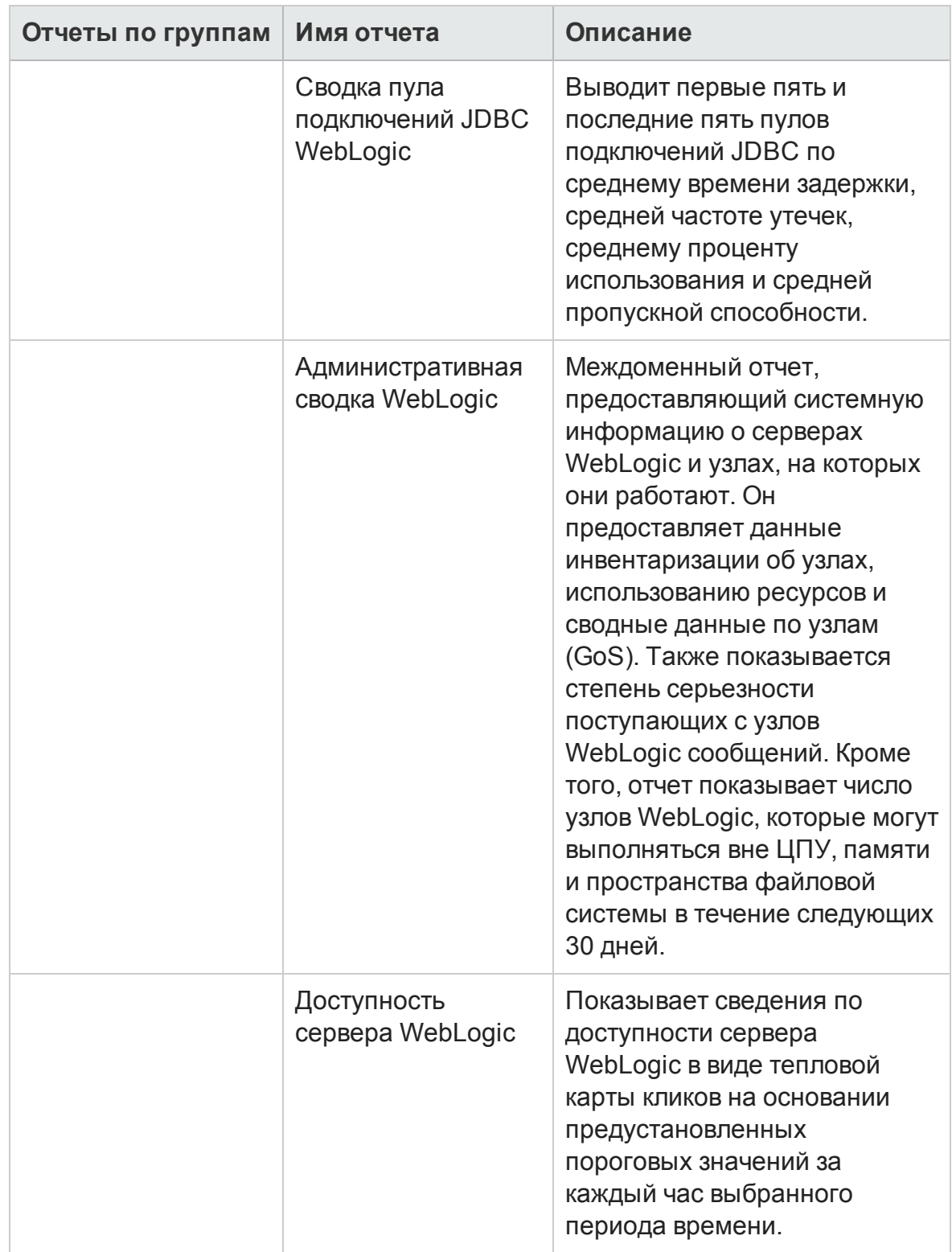

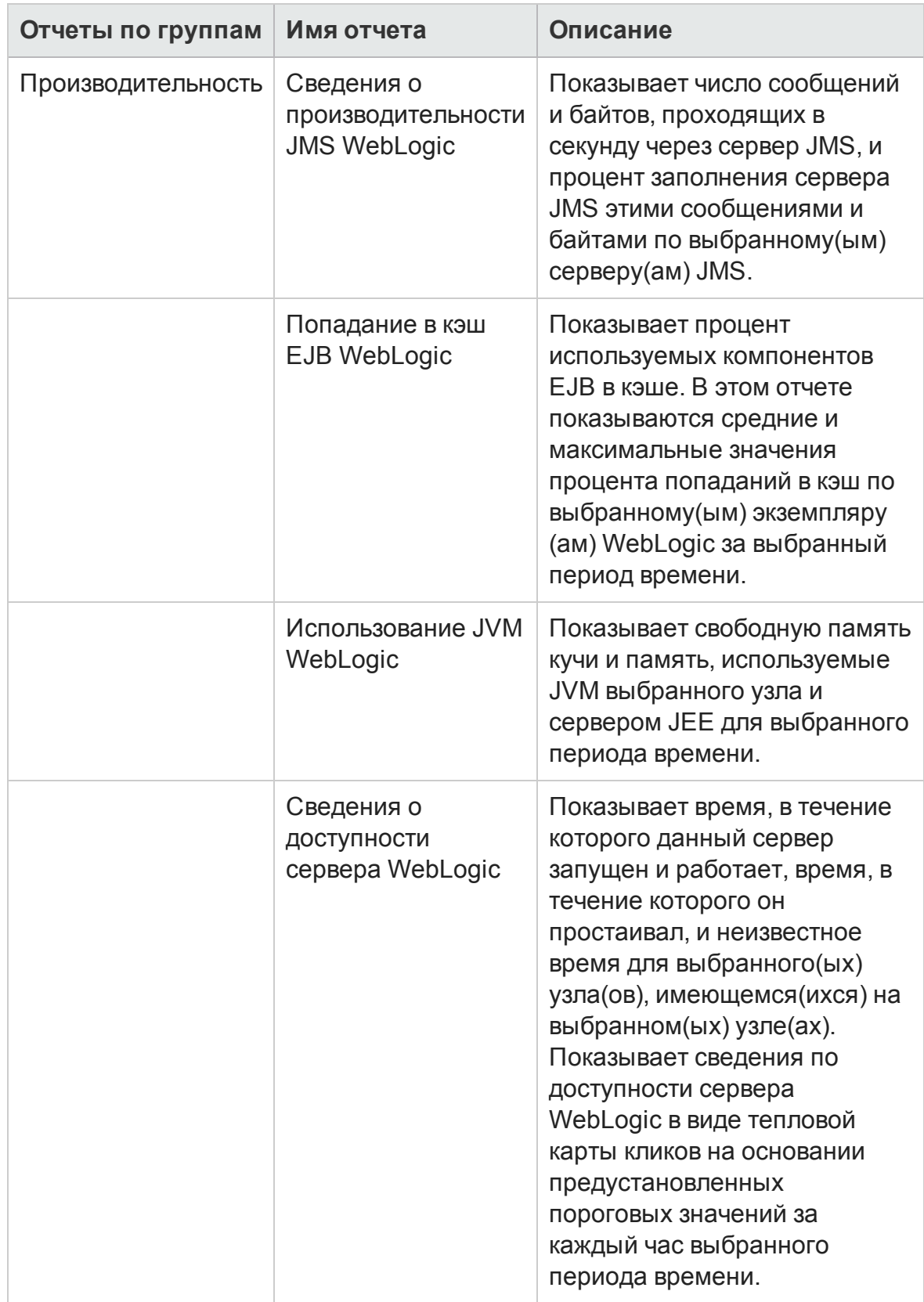

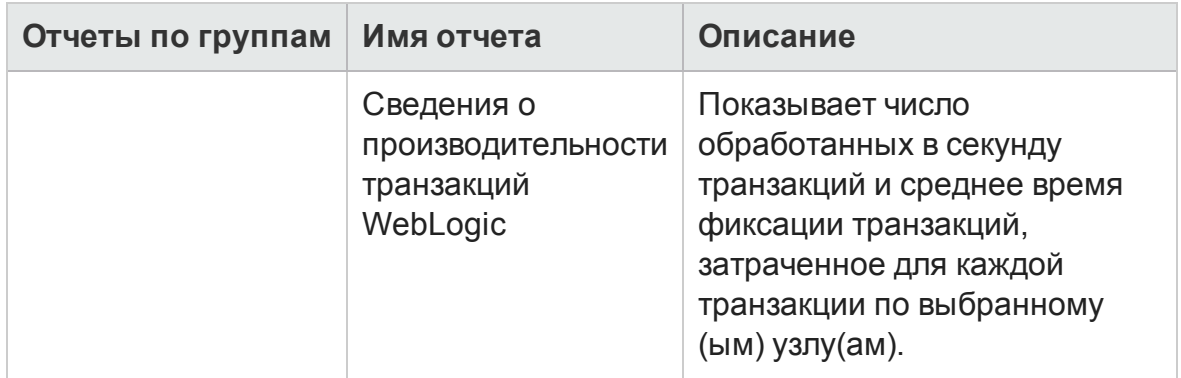

## <span id="page-35-0"></span>**Смешанные** (Mashup) **отчеты**

Папка смешанных отчетов содержит отчеты, связанные с диаграммами нагрузки ЦП и памяти в SM, а также с инвентаризацией кластера VMware.

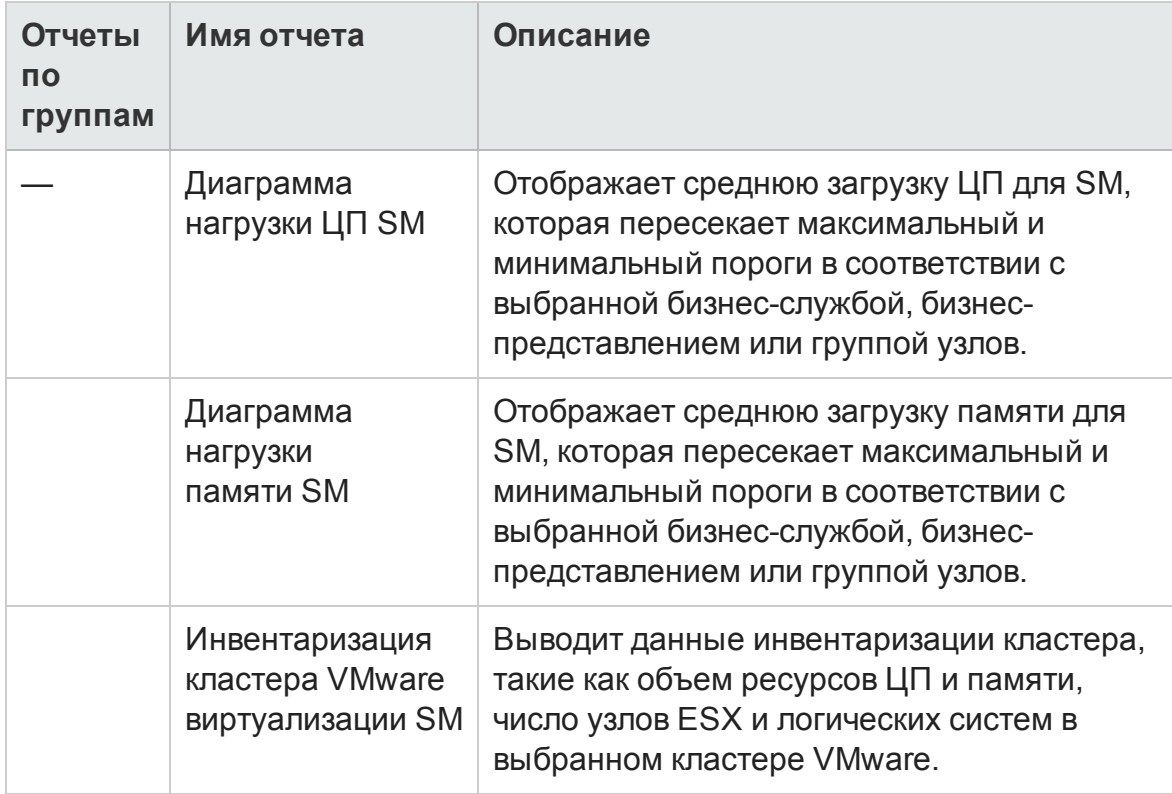

#### <span id="page-36-0"></span>**Отчетыо сети**

Отчеты о сети предоставляют обзор по тенденциям производительности систем и сетевых устройств в контексте бизнес-службы, помогая анализировать работоспособность мониторируемых сетевых устройств.

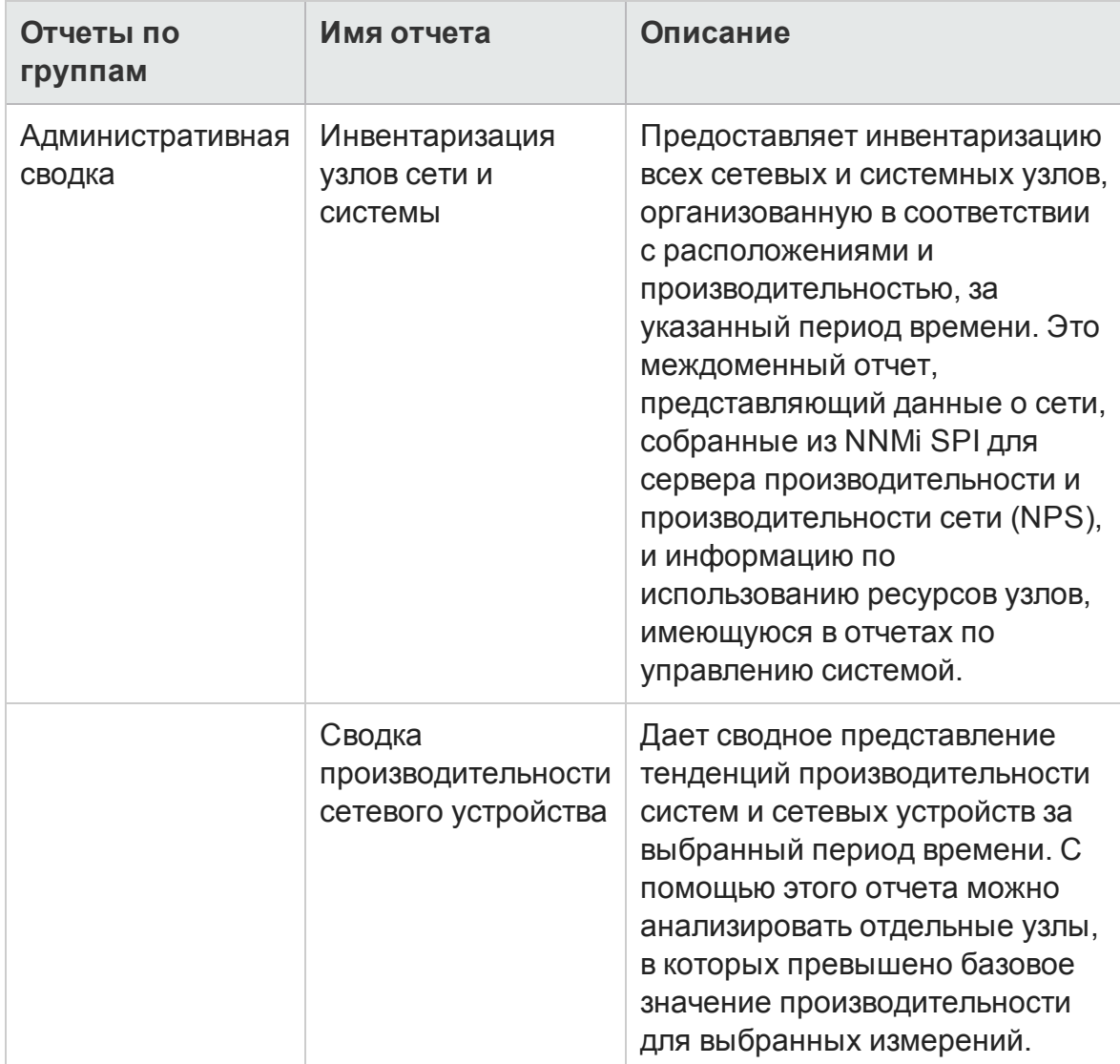

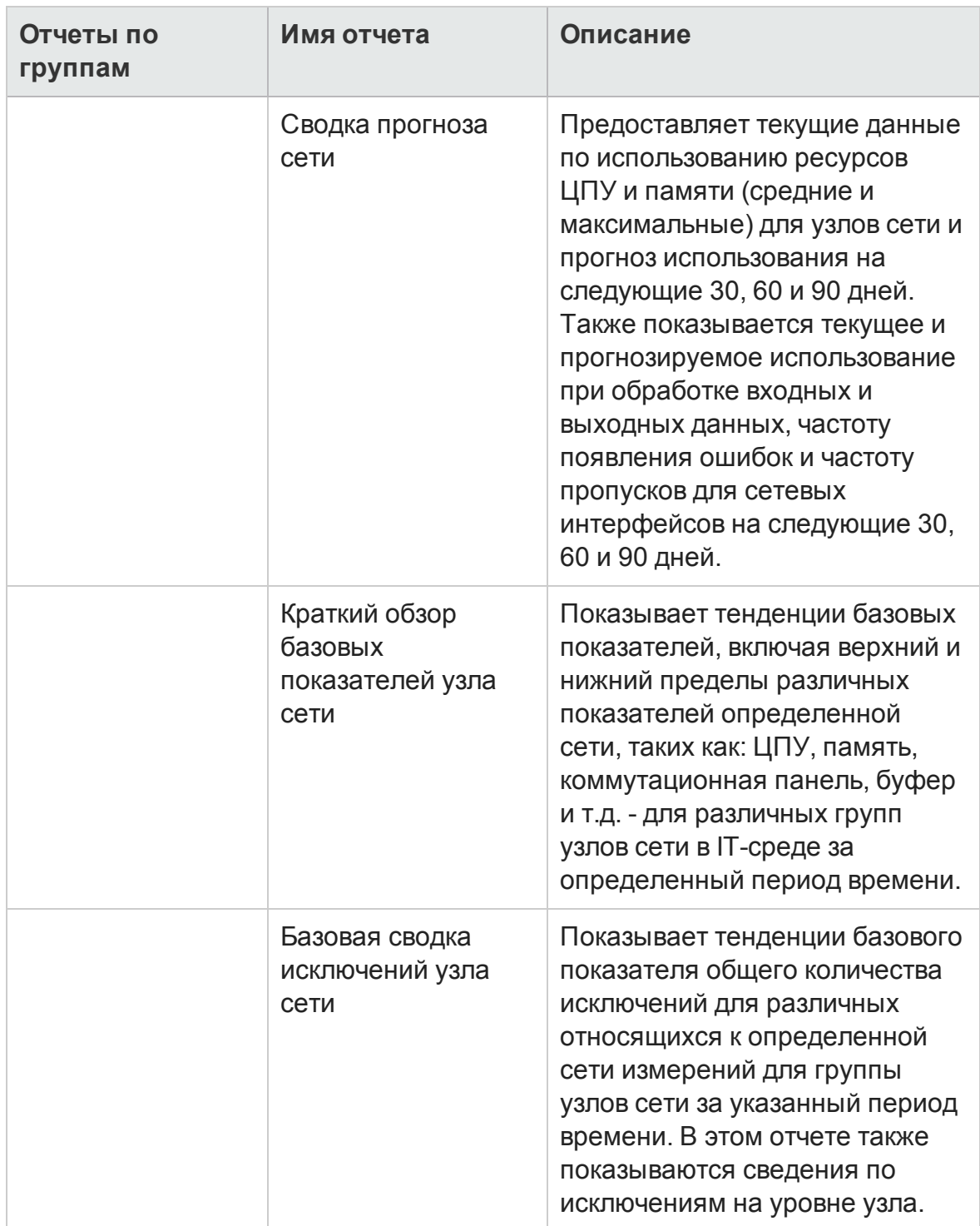

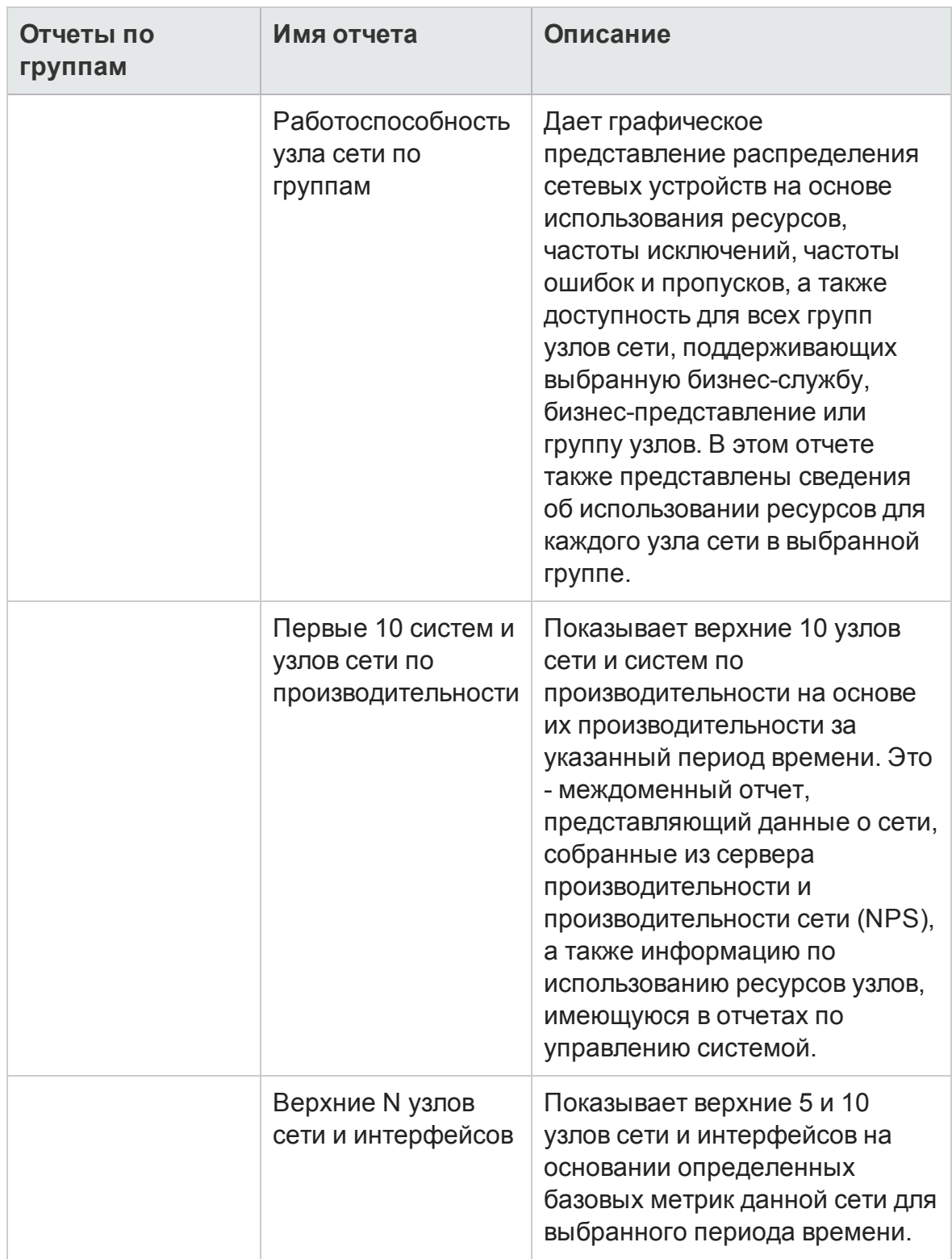

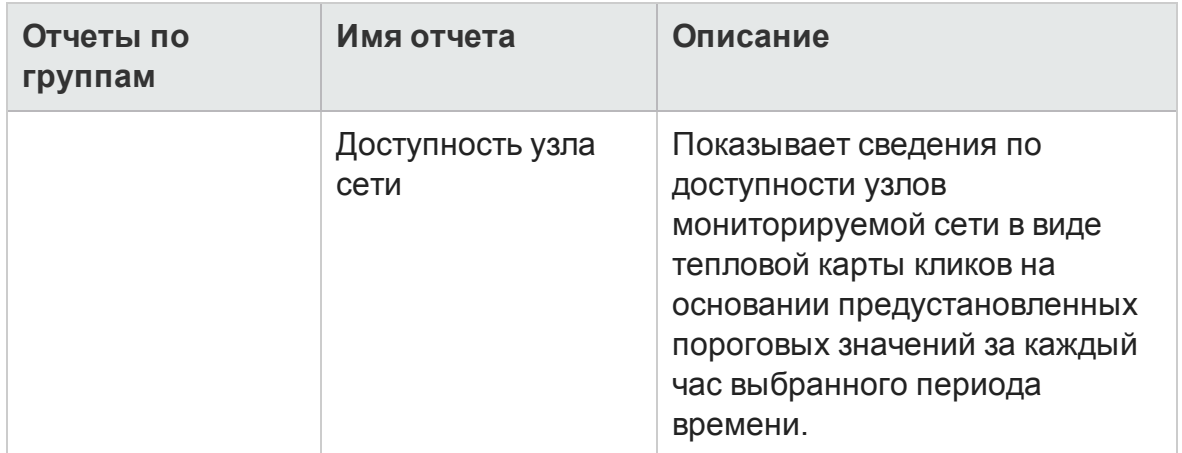

## <span id="page-39-0"></span>**Операции** (HPOM)

Отчеты HPOM предоставляют подробную информацию о сообщениях, отправленных на консоль управления определенного сервера управления HPOM. Они помогают в анализе тенденций сообщений на основе уровня их серьезности и времени разрешения, так что можно заранее расшивать скрытые узкие места до того, как они отрицательно повлияют на производительность бизнес-службы.

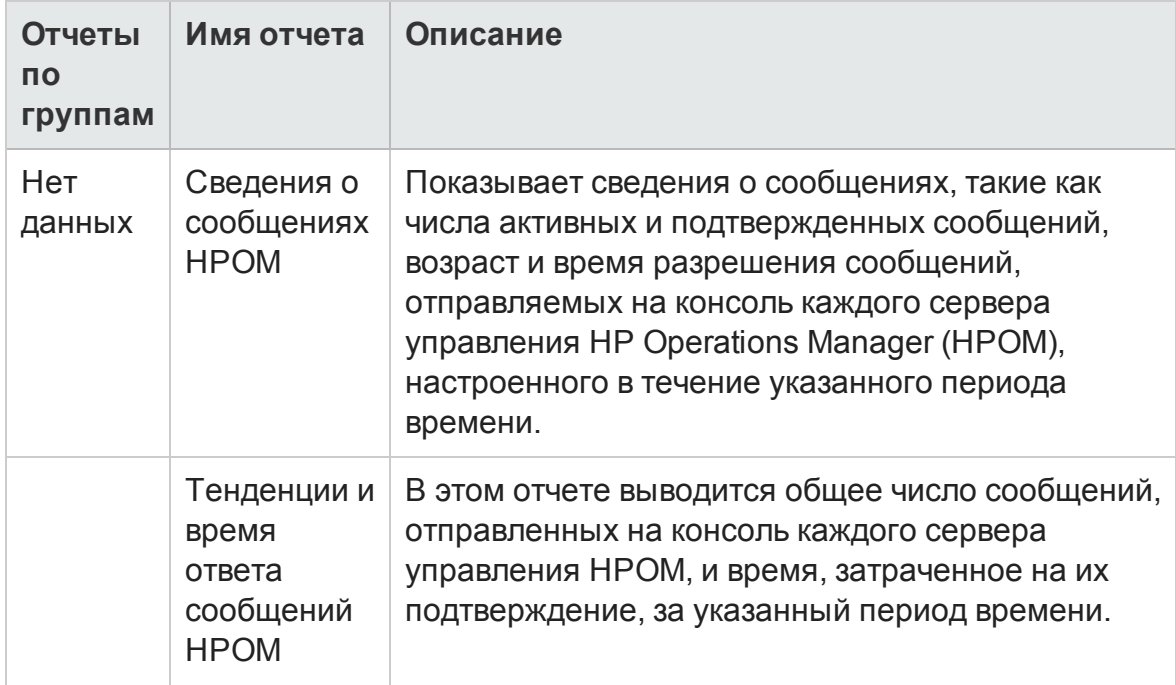

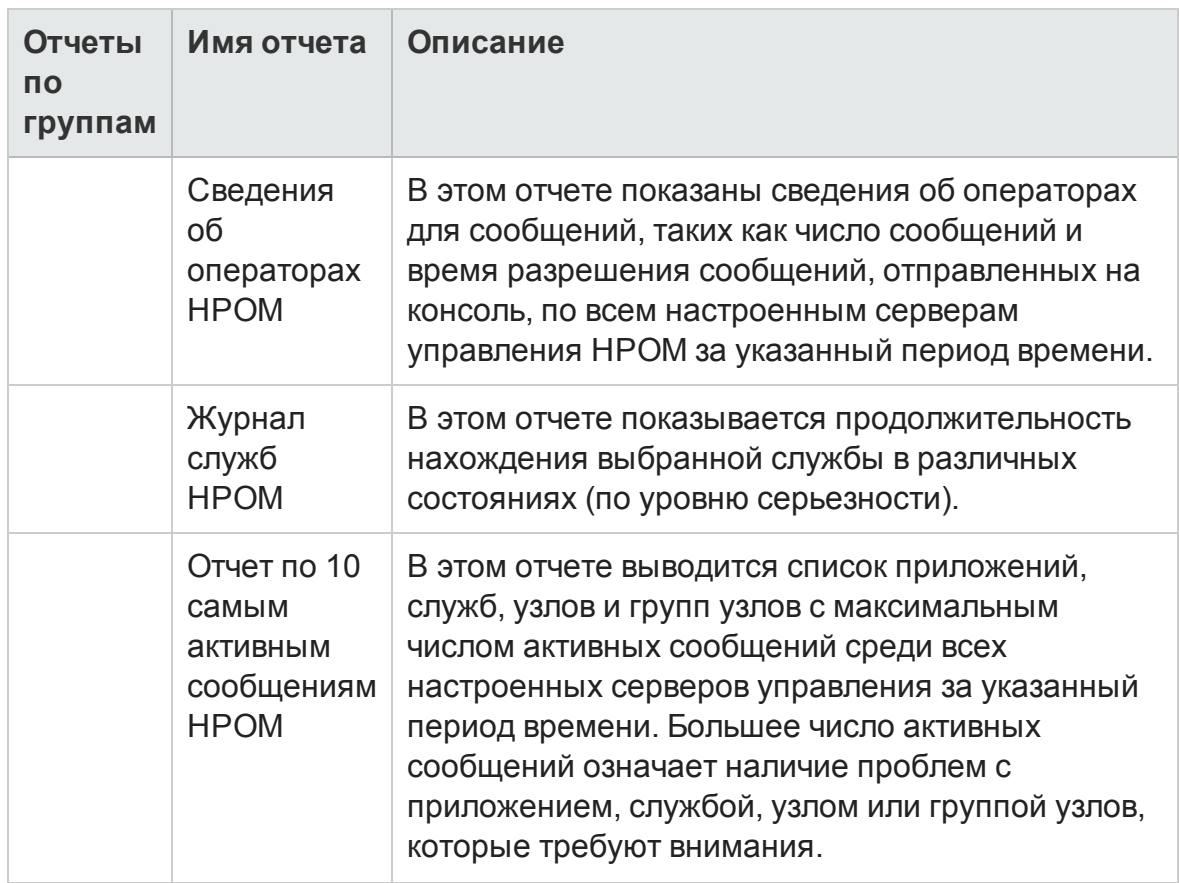

## <span id="page-40-0"></span>**Мост служб и операций** (OMi)

Отчеты OMi предоставляют информацию о событиях, сгенерированных HP Operations Manager (HPOM).

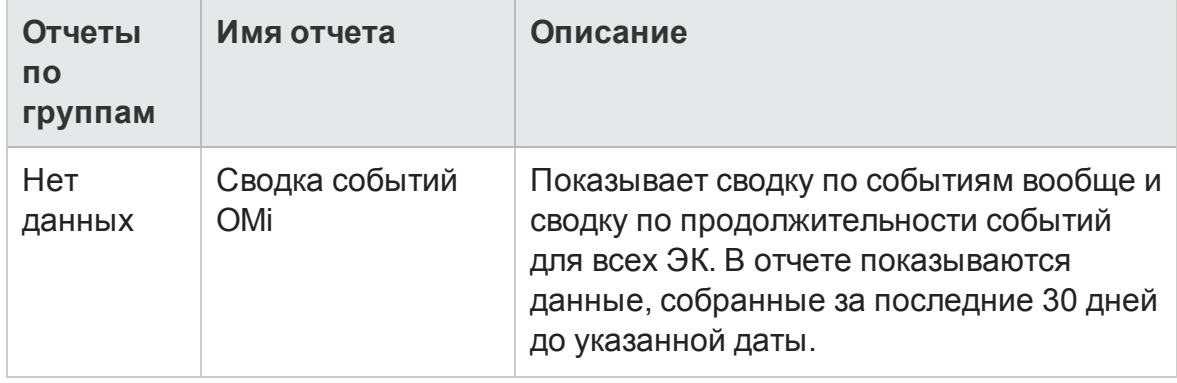

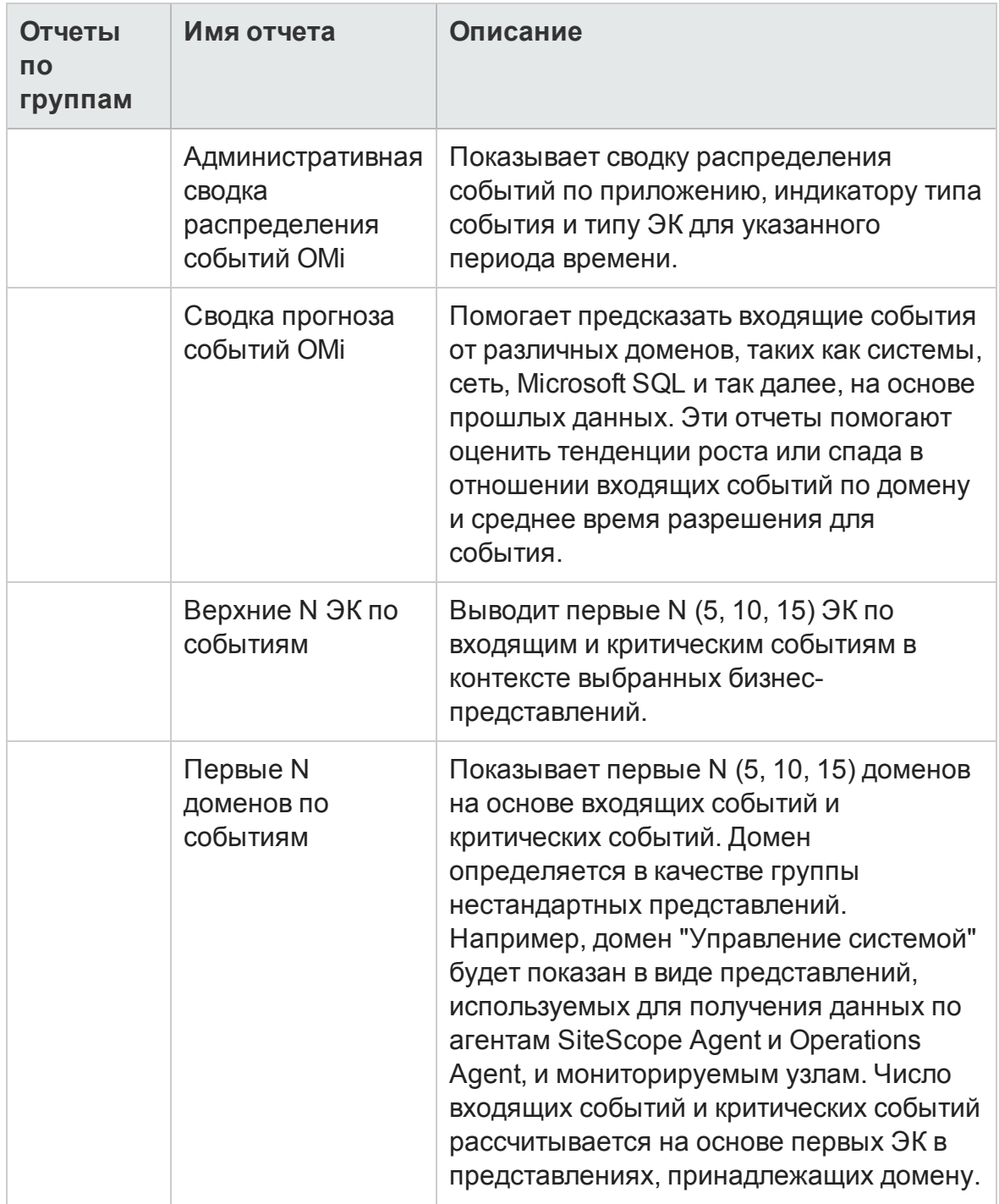

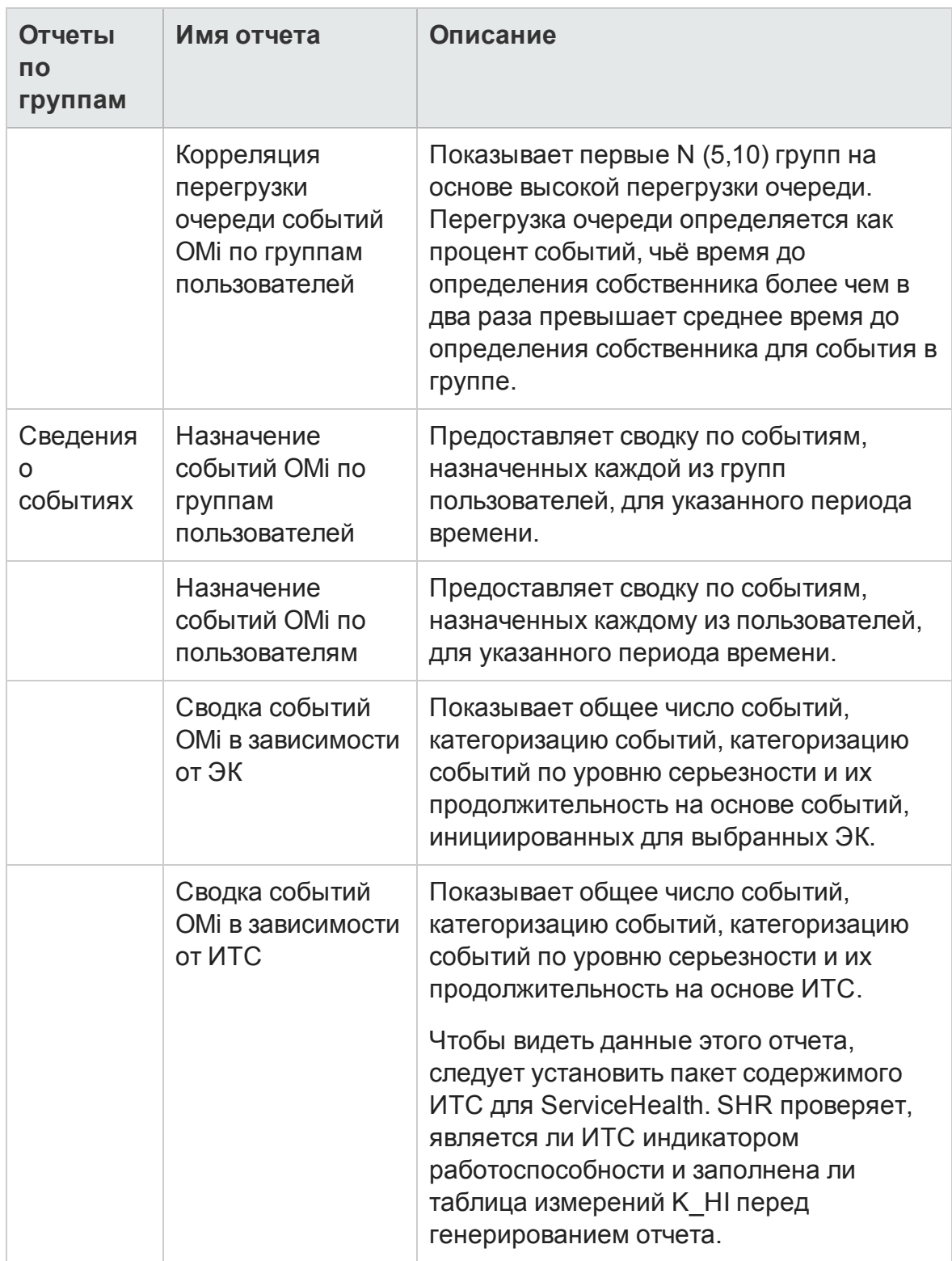

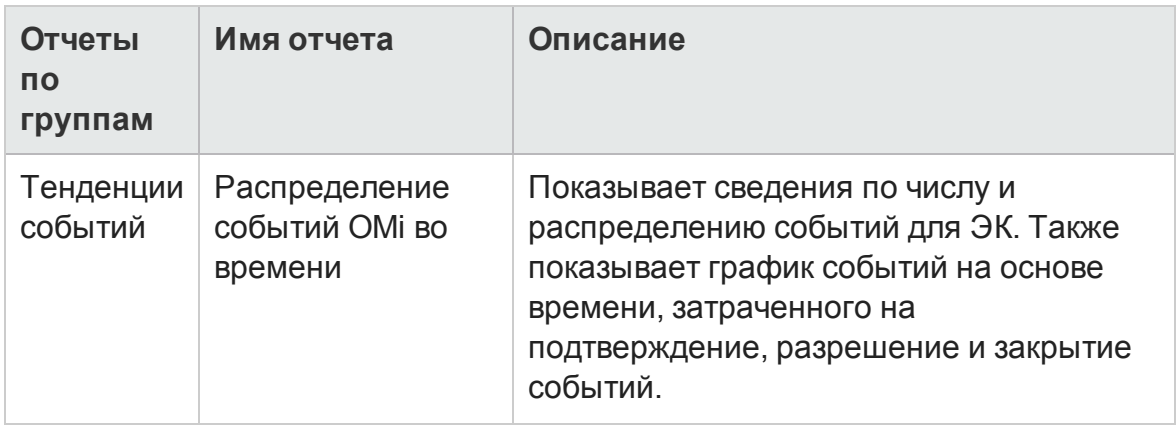

## <span id="page-43-0"></span>**Управление системой**

Отчеты по управлению системой позволяют предусмотреть связанные с ресурсами проблемы в ИТ-среде еще до того, как они станут серьезными. Отчеты показывают статистическую информацию по производительности и доступности ключевых ресурсов системы, что помогает в анализе действий, предпринятых для решения проблем в прошлом. Начиная с административных отчетов высшего уровня и "опускаясь" до подробных отчетов, можно выяснить основные причины возникновения проблем.

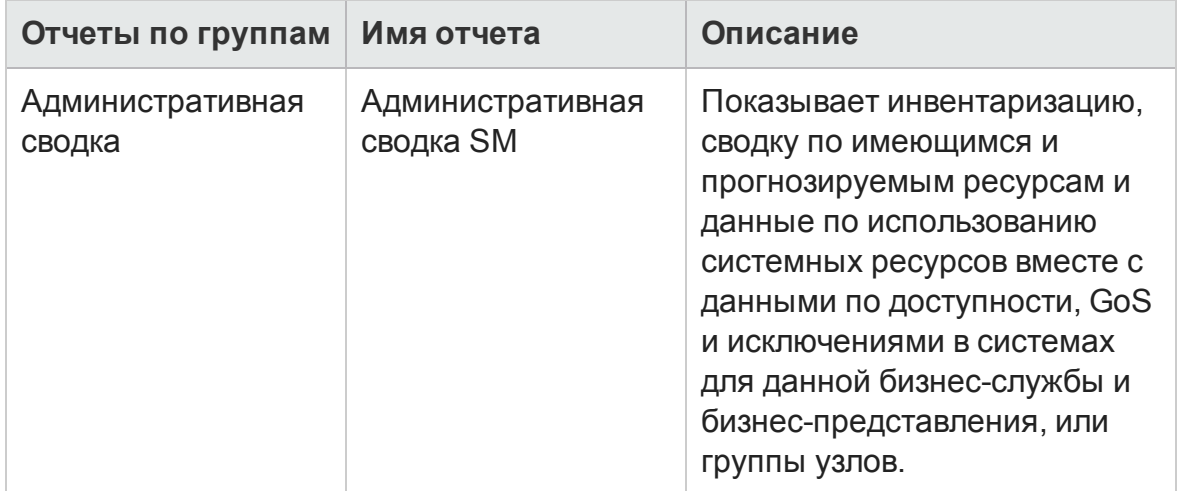

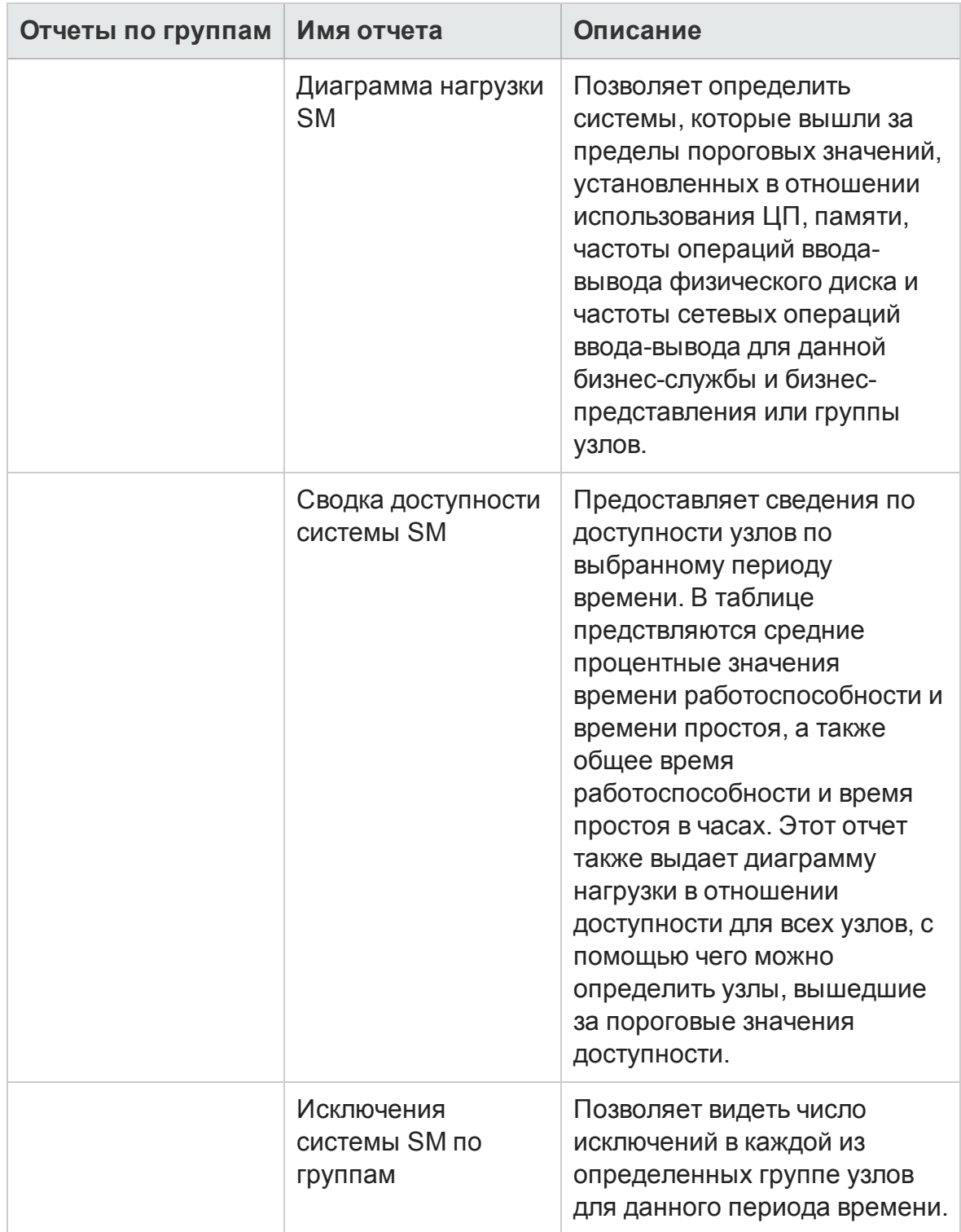

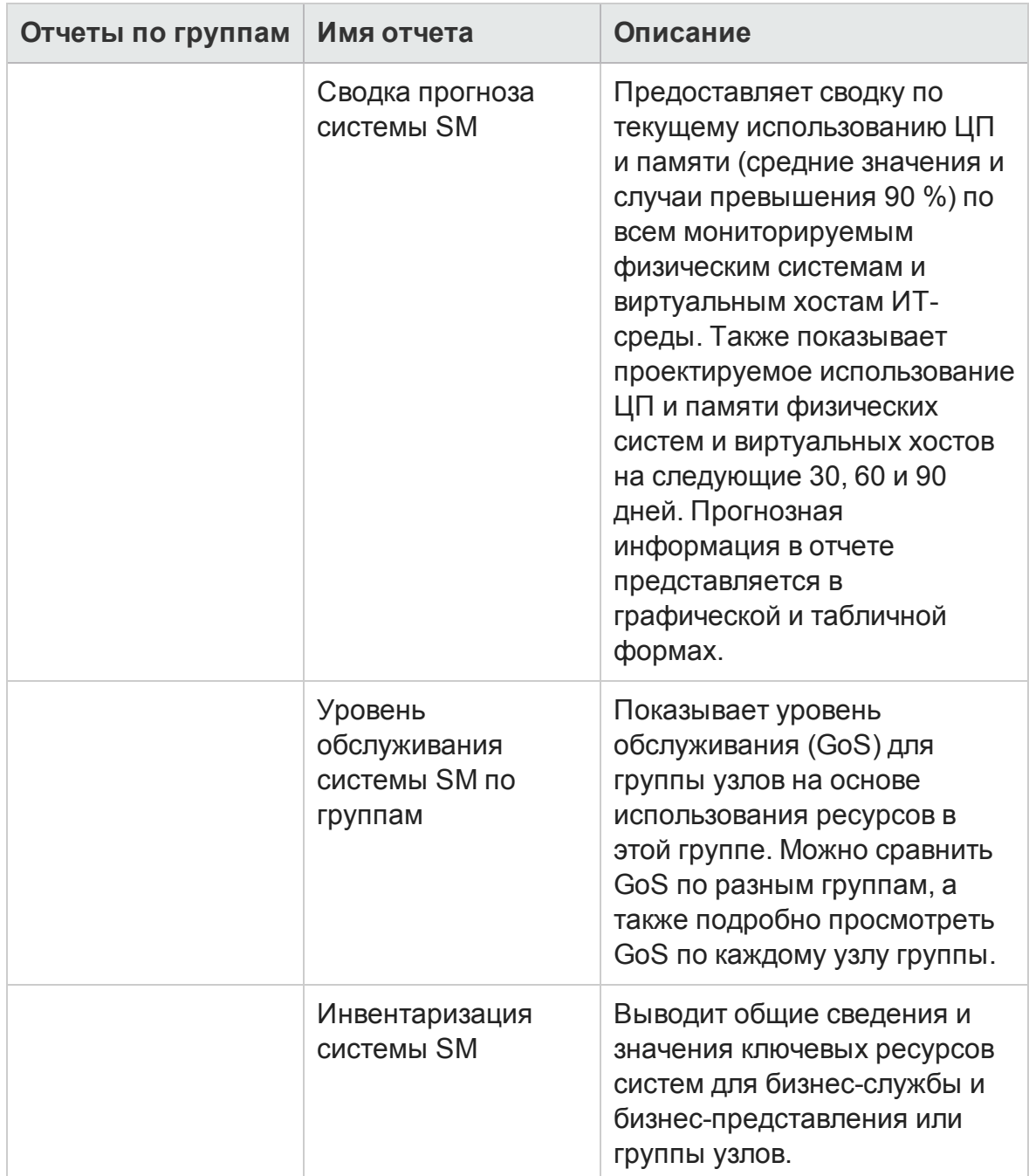

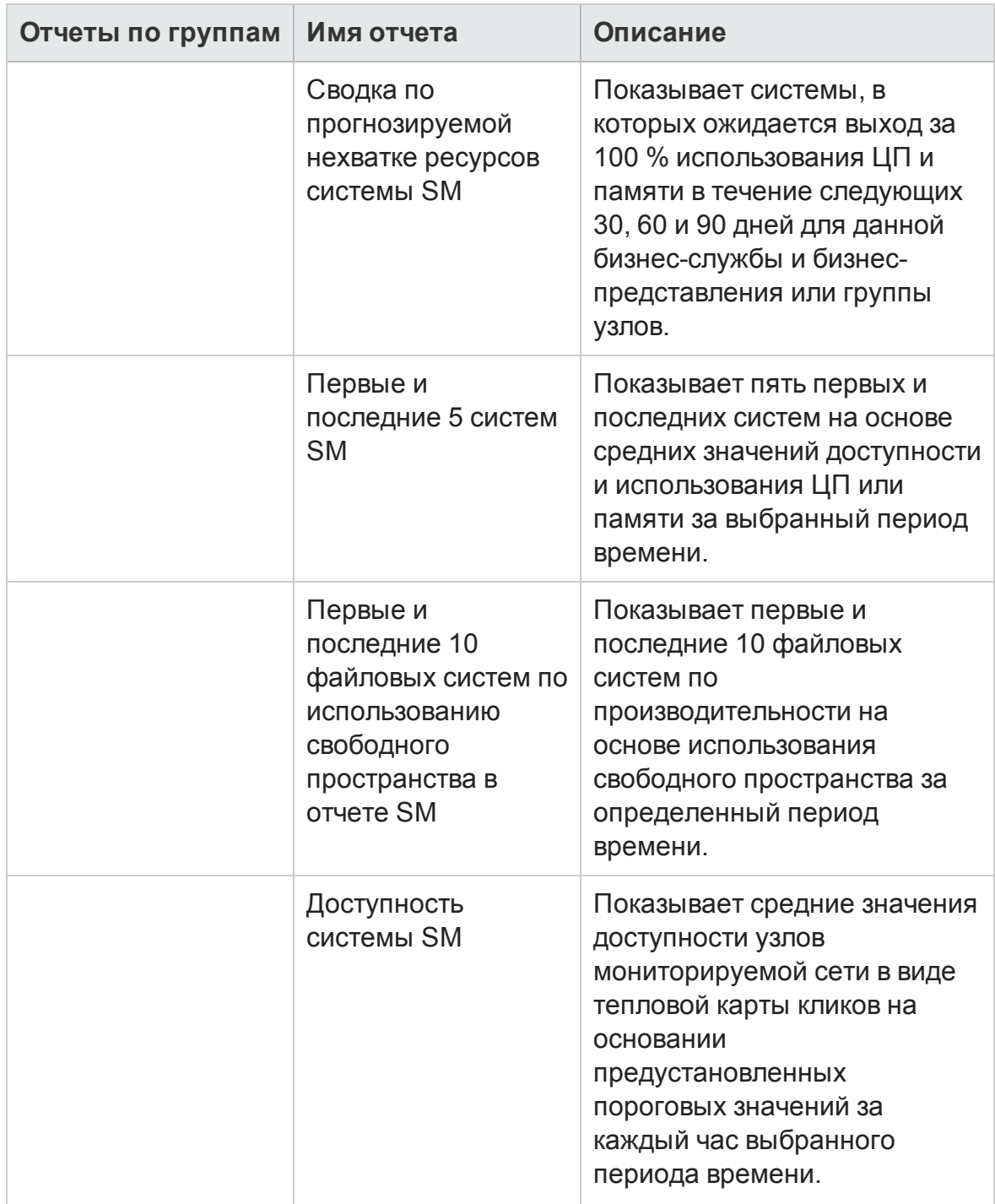

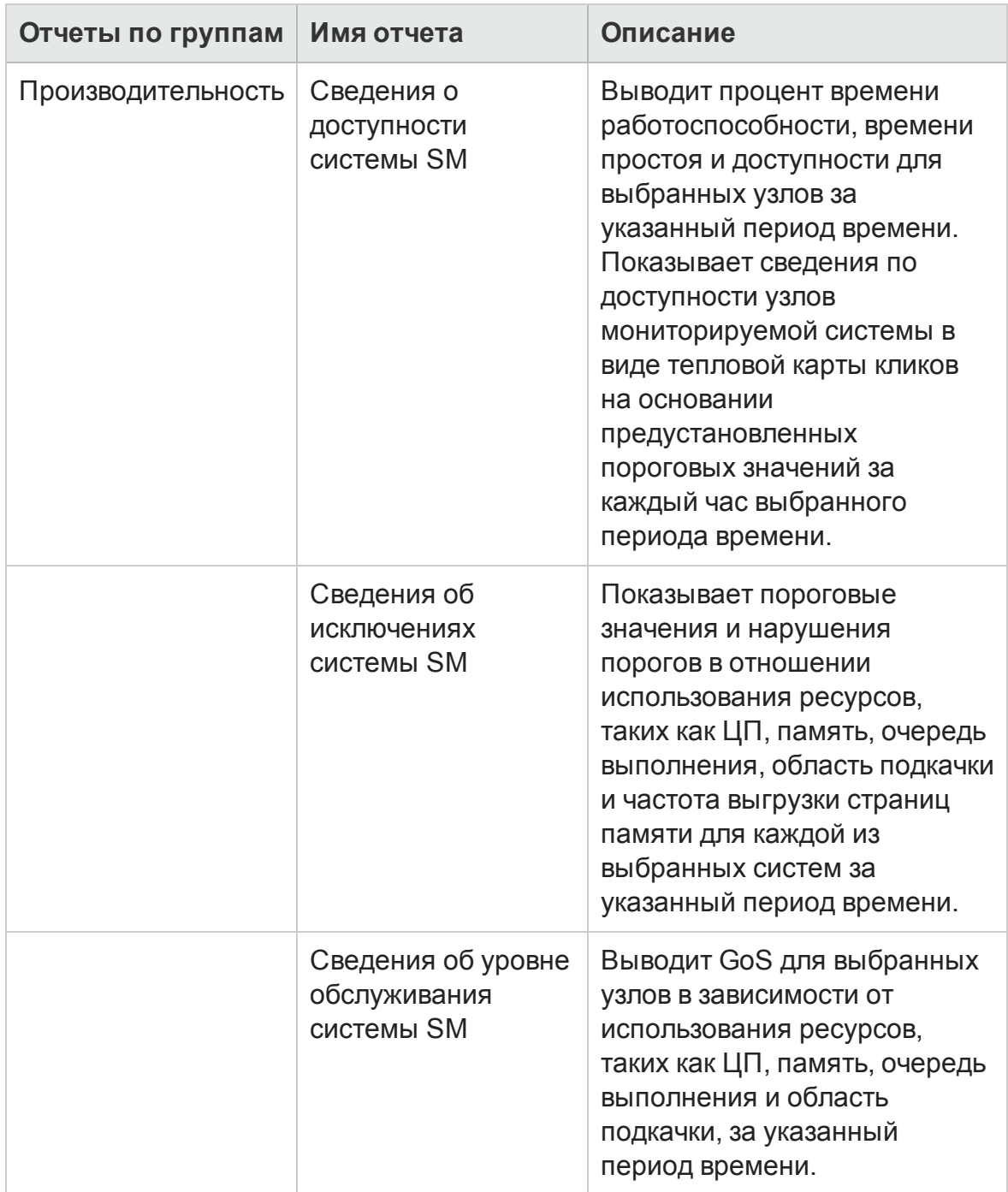

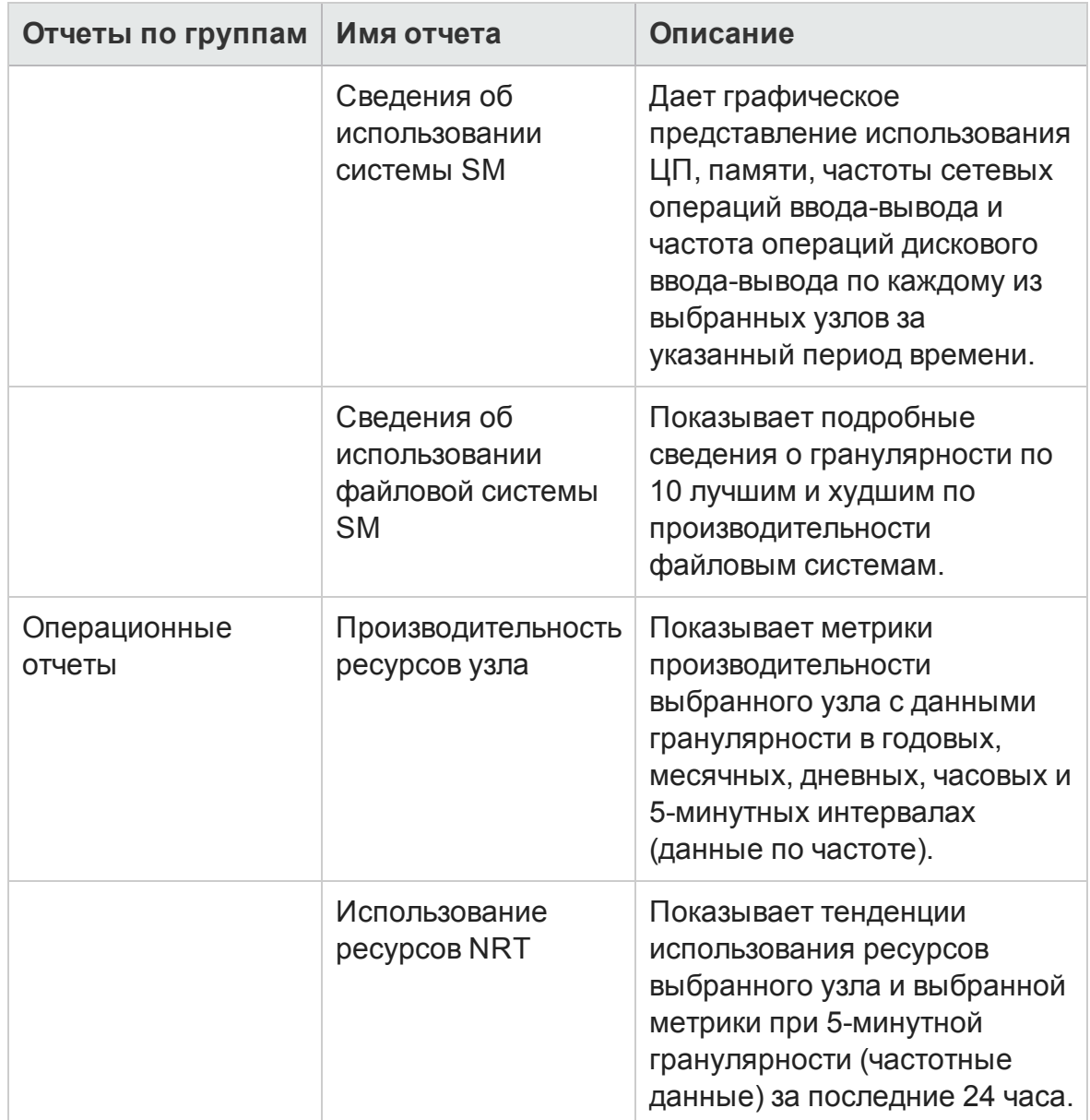

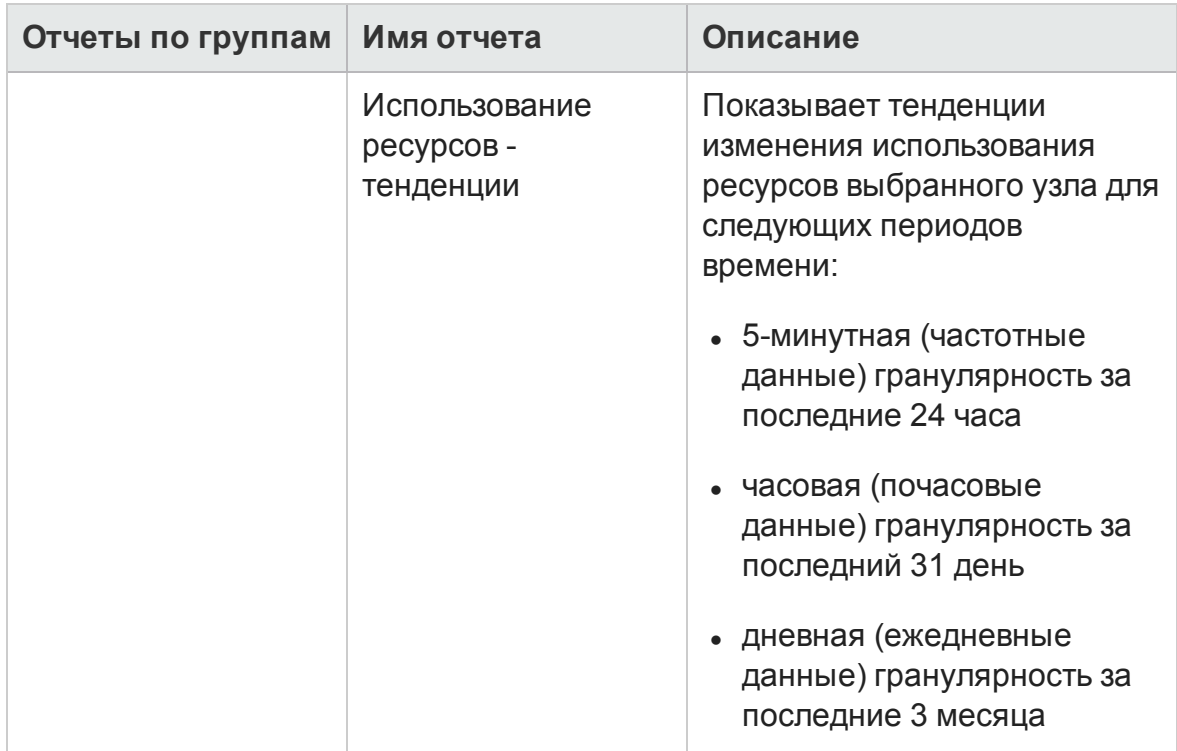

## <span id="page-49-0"></span>**Управление виртуализированной средой**

Отчеты по управлению виртуализированной средой представляют данные по производительности виртуальных машин (VMs) и физических систем, в которых размещены виртуальные машины, установленные в ИТ-среде.

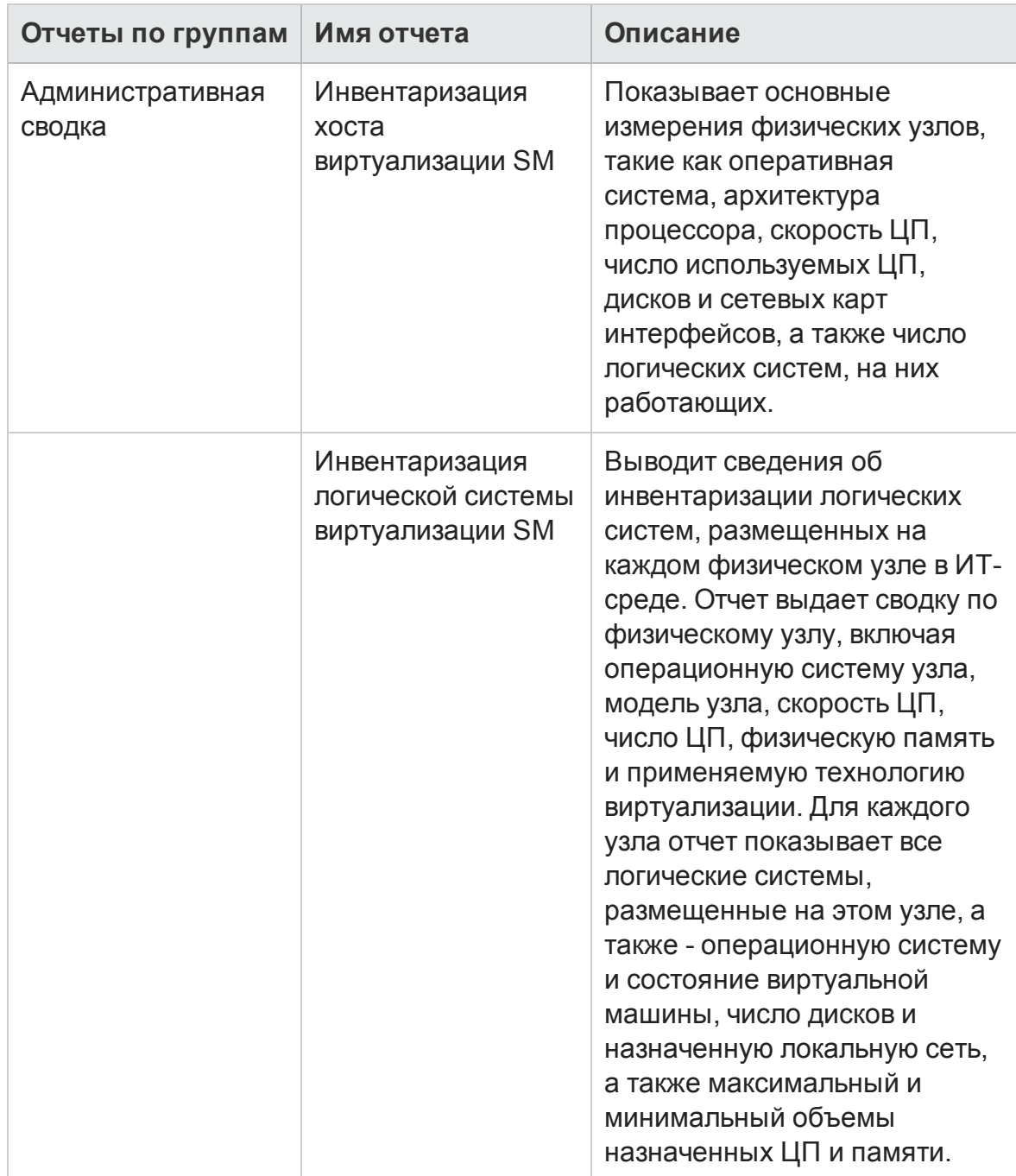

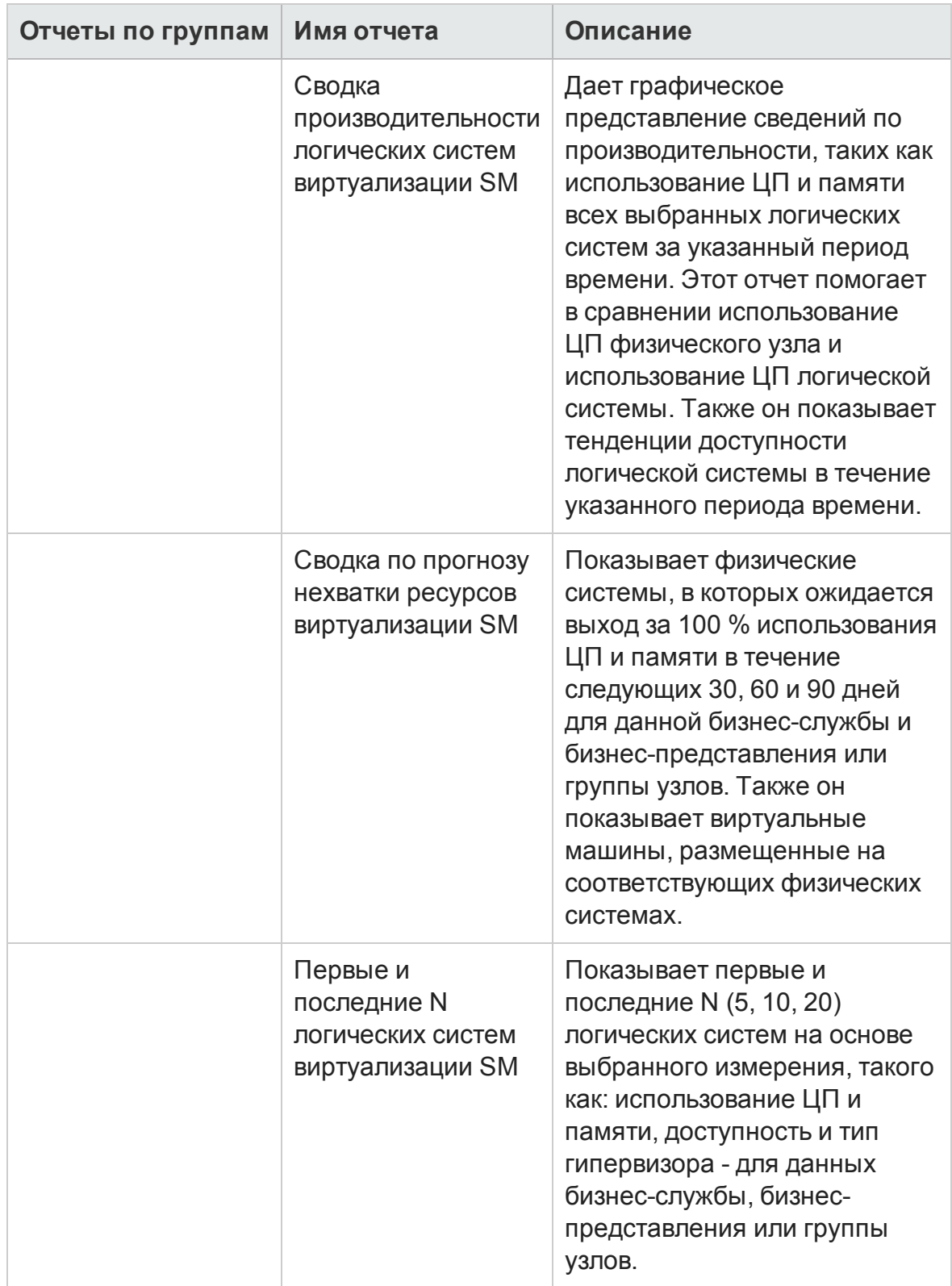

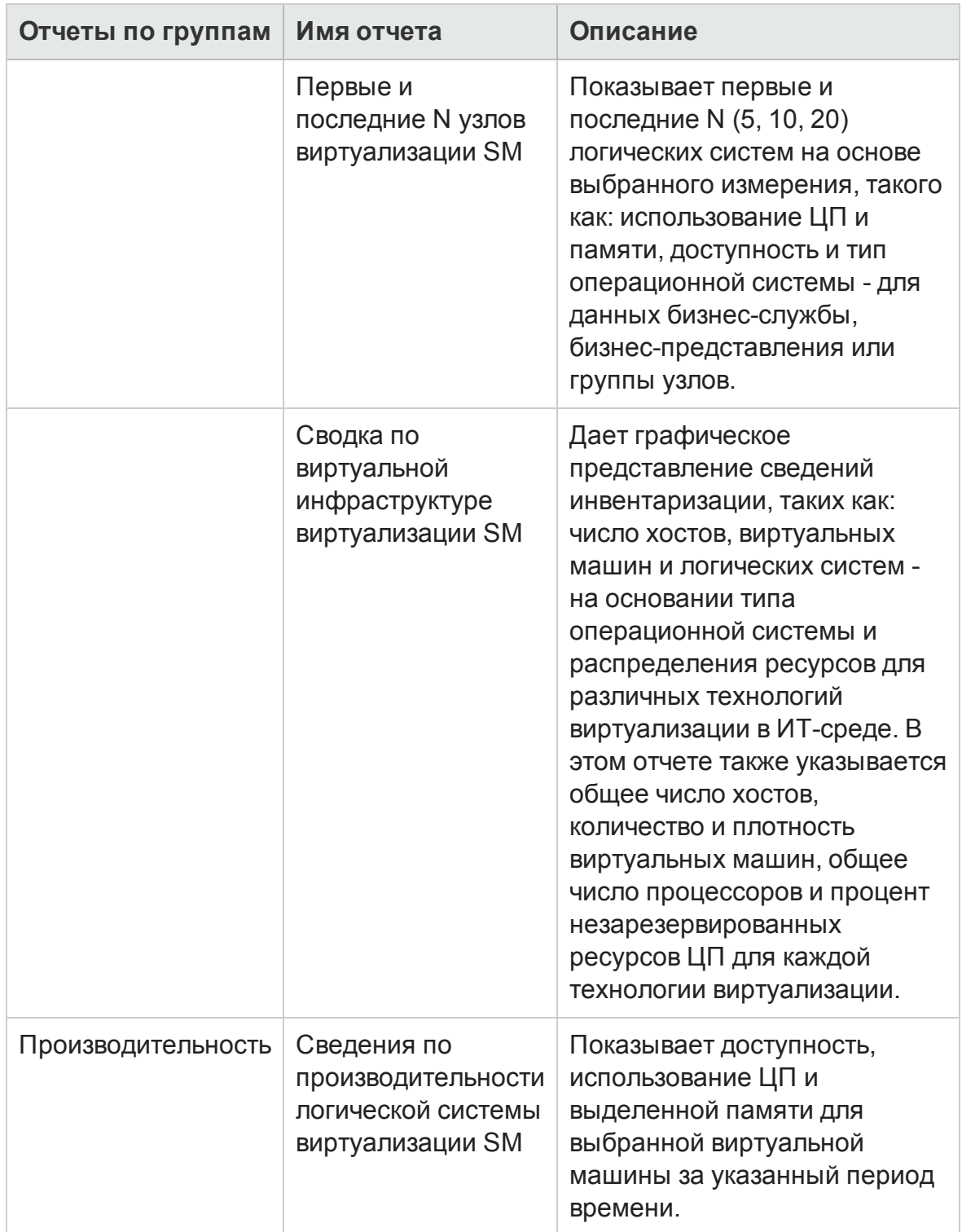

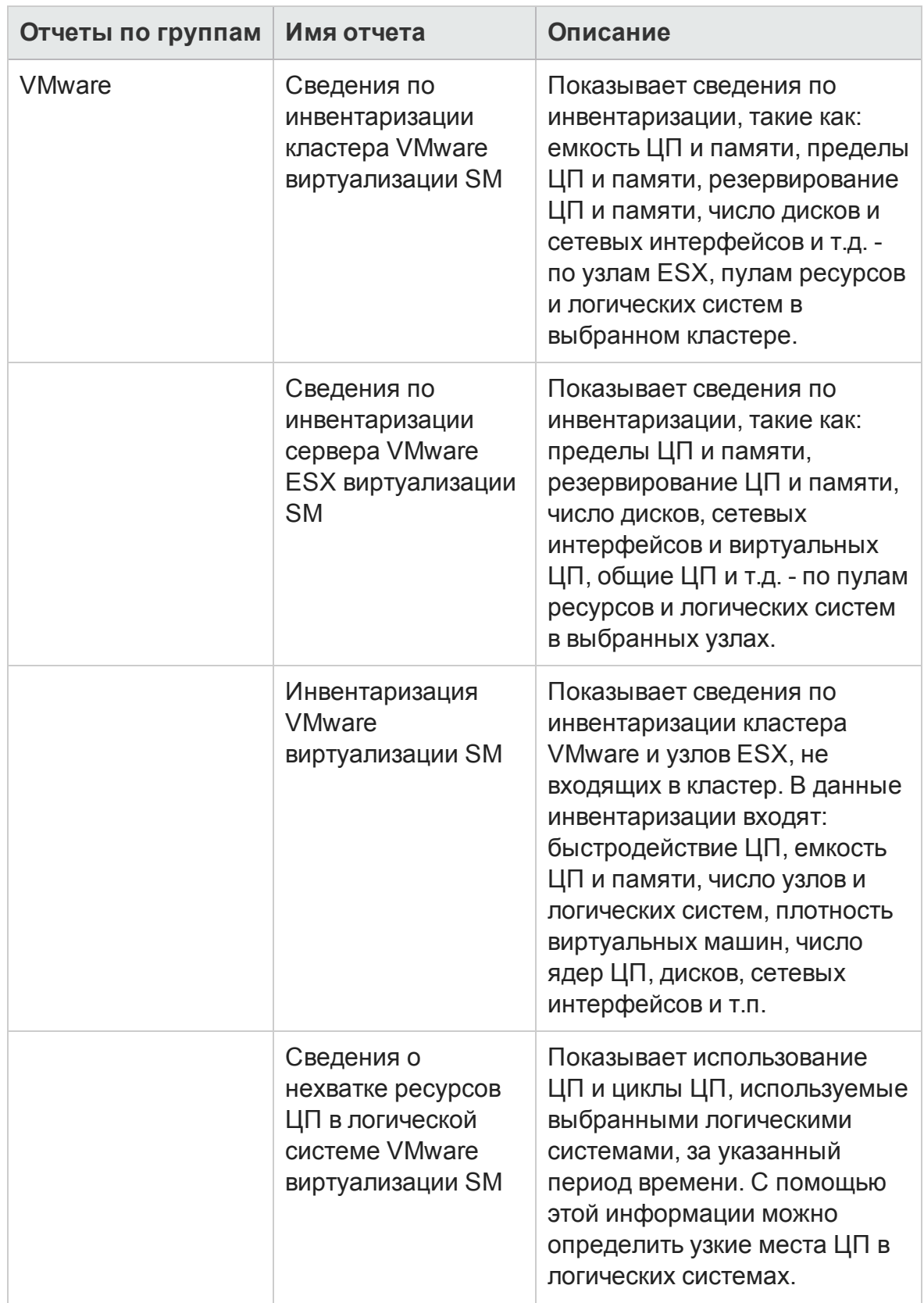

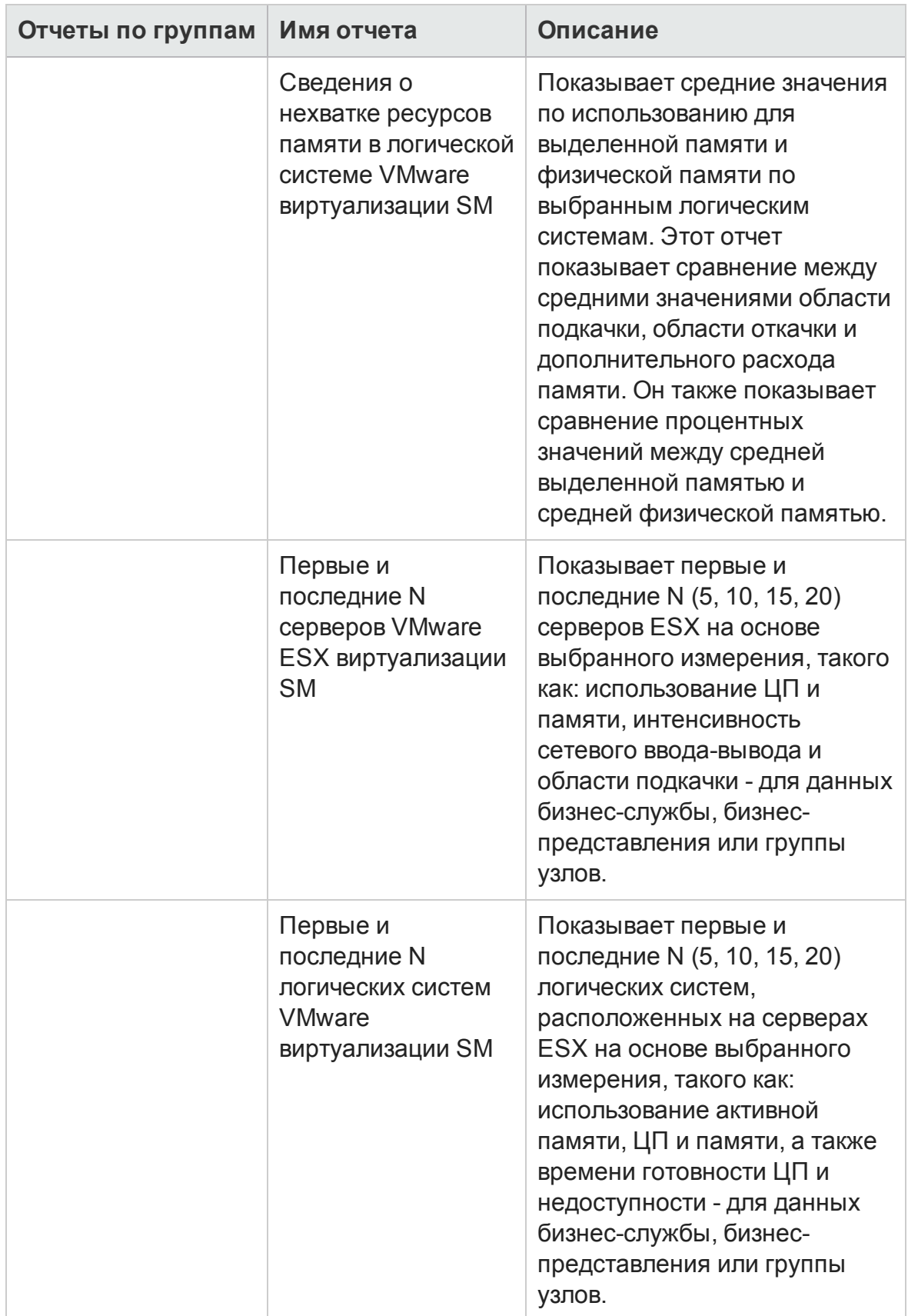

## <span id="page-55-0"></span>**Отправитьотзыво документации**

Если вы хотите прокомментировать этот документ, отправьте [электронное](mailto:docfeedback@hp.com?subject=Feedback on    (Service Health Reporter 9.40)) [письмо](mailto:docfeedback@hp.com?subject=Feedback on    (Service Health Reporter 9.40)) в группу разработки документации. Если в этой системе сконфигурирован почтовый клиент, щелкните ссылку вверху, и окно электронной почты откроется со следующей информацией в строке темы.

#### **Отзыв о документе:Справочник по отчетам (Service Health Reporter9.40)**

Просто впишите свой отзыв и нажмите кнопку "Отправить".

Если почтовый клиент отсутствует, скопируйте приведенный ниже текст в новое сообщение в почтовом веб-клиенте и отправьте его по адресу docfeedback@hp.com.

Нам важно ваше мнение!